# **ANALISIS SENTIMEN PENERIMAAN** *CPNS* **MENGGUNAKAN PENDEKATAN** *VADER*

# **SKRIPSI**

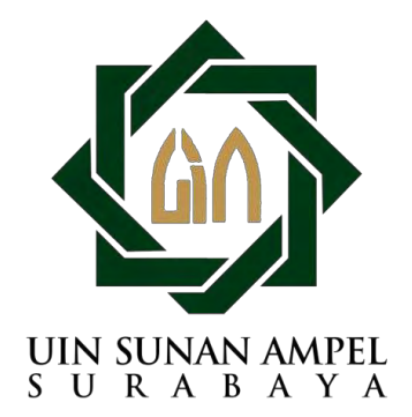

**Disusun Oleh: LAILATUL ISTIQOMAH NIM : H76216039**

# **PROGRAM STUDI SISTEM INFORMASI**

# **FAKULTAS SAINS DAN TEKNOLOGI**

**UNIVERSITAS ISLAM NEGERI SUNAN AMPEL**

## **SURABAYA**

**2021**

# **PERNYATAAN KEASLIAN**

<span id="page-1-0"></span>Saya yang bertanda tangan di bawah ini,

Nama : Lailatul Istiqomah

Nim : H76216039

Program studi : Sistem Informasi

Angkatan : 2016

Menyatakan bahwa saya tidak melakukan plagiat dalam penulisan skripsi saya yang berjudul : "ANALISIS SENTIMEN PENERIMAAN *CPNS* MENGGUNAKAN PENDEKATAN *VADER"*. Apabila suatu saat nanti terbukti saya melakukan tindakan plagiat, maka saya bersedia menerima sanksi yang telah ditetapkan.

Demikian pernyataan keaslian ini saya buat dengan sebenar-benarnya.

Bojonegoro, 13 Agustus 2021

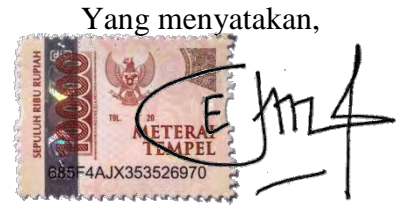

**Lailatul Istiqomah NIM: H76216039**

# **LEMBAR PERSETUJUAN PEMBIMBING**

Skripsi oleh  $\ddot{\cdot}$ 

: LAILATUL ISTIQOMAH **NAMA** 

**NIM** : H76216039

**JUDUL** : ANALISIS SENTIMEN PENERIMAAN CPNS MENGGUNAKAN PENDEKATAN VADER

Ini telah diperiksa dan disetujui untuk diujikan.

Surabaya, 12 Agustus 2021

Menyetujui,

Pembimbing I

Rolliawati, MT

NIP/197909272014032001

Pembimbing II

Khalid. .Kom NIP.197906092014031002

# PENGESAHAN TIM PENGUJI SKRIPSI

Skripsi Lailatul Istiqomah ini telah dipertahankan di depan tim penguji skripsi di Bojonegoro, 12 Agustus 2021

> Mengesahkan, Dewan Penguji

Penguji I **Mujib Kidwan**. M.T

NIP. 198604272014031004

Penguji III

Rolliawati, MT NIP/197909272014032001

Penguji II

Ahamad Yusuf, M. Kom NIP.199001202014031003

Penguji IV

Khalid, M.Kom NIP.197906092014031002

Mengetahui, ekan Fakultas Sains dan Teknologi Sunan Ampel Surabaya vi Fattmatur Rusydyah, M.Ag NIP. 197312272005012003

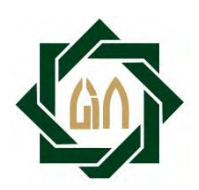

# **KEMENTERIAN AGAMA UNIVERSITAS ISLAM NEGERI SUNAN AMPEL SURABAYA PERPUSTAKAAN**

Jl. Jend. A. Yani 117 Surabaya 60237 Telp. 031-8431972 Fax.031-8413300 E-Mail: perpus@uinsby.ac.id

### LEMBAR PERNYATAAN PERSETUJUAN PUBLIKASI KARYA ILMIAH UNTUK KEPENTINGAN AKADEMIS

Sebagai sivitas akademika UIN Sunan Ampel Surabaya, yang bertanda tangan di bawah ini, saya:

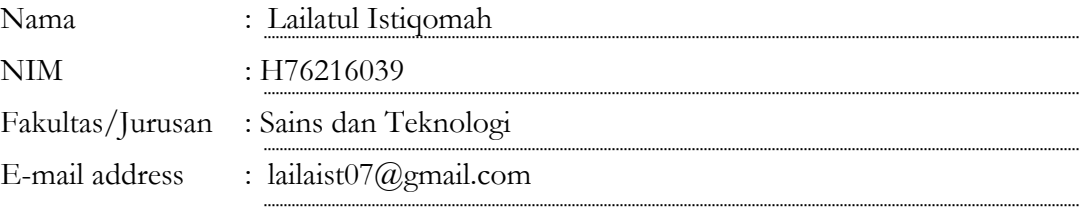

Demi pengembangan ilmu pengetahuan, menyetujui untuk memberikan kepada Perpustakaan UIN Sunan Ampel Surabaya, Hak Bebas Royalti Non-Eksklusif atas karya ilmiah :

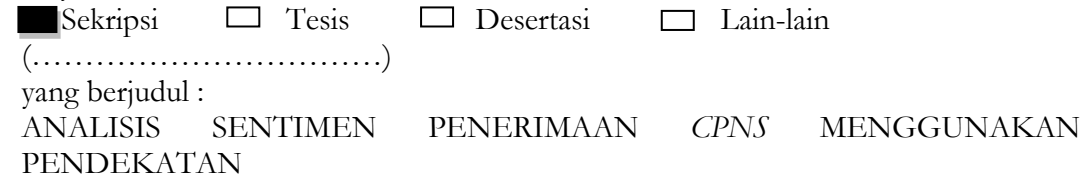

*VADER*

beserta perangkat yang diperlukan (bila ada). Dengan Hak Bebas Royalti Non-Ekslusif ini Perpustakaan UIN Sunan Ampel Surabaya berhak menyimpan, mengalihmedia/format-kan, mengelolanya dalam bentuk pangkalan data (database), mendistribusikannya, dan menampilkan/mempublikasikannya di Internet atau media lain secara **fulltext** untuk kepentingan akademis tanpa perlu meminta ijin dari saya selama tetap mencantumkan nama saya sebagai penulis/pencipta dan atau penerbit yang bersangkutan.

Saya bersedia untuk menanggung secara pribadi, tanpa melibatkan pihak Perpustakaan UIN Sunan Ampel Surabaya, segala bentuk tuntutan hukum yang timbul atas pelanggaran Hak Cipta dalam karya ilmiah saya ini.

<span id="page-4-0"></span>Demikian pernyataan ini yang saya buat dengan sebenarnya.

Bojonegoro, 13 Agustus 2021

Penulis,

(Lailatul Istiqomah)

# **ABSTRAK**

Pendaftaran *CPNS* di Indonesia pada setiap tahunnya mengalami peningkatan. Dari hasil penerimaan pendaftaran *CPNS* muncul banyak opini masyarakat, mulai dari opini yang bernilai positif hingga opini yang bernilai negatif. Untuk mengutarakan opininya masyarakat Indonesia sudah terbiasa menyampaikannya melalui media sosial, salah satu yang sering digunakan adalah *Twitter*. Untuk mengetahui opini masyarakat tersebut diterapkannya sebuah sistem klasifikasi teks. Analisis Sentimen menggunakan 8550 data *tweet* yang diambil dari tahun 2018 hingga 2019 pada media sosial *Twitter*. Pada penelitian ini dilakukan proses pengambilan data *Twitter* (*crawling)*, *preprocessing* data teks ,klasifikasi teks dan Evaluasi model. Untuk metode dalam klasifikasi teks menggunakan pendekatan berbasis Leksikon yaitu akan menggunakan pendekatan berbasis Dictionary (*VADER*), proses evaluasi menggunakan *evaluating model classification* (akurasi, presisi, dan recall) dilakukan secara random dan menghasilkan 83%.

*Kata kunci : Klasifikasi, Sentimen, Penerimaan CPNS, VADER,* 

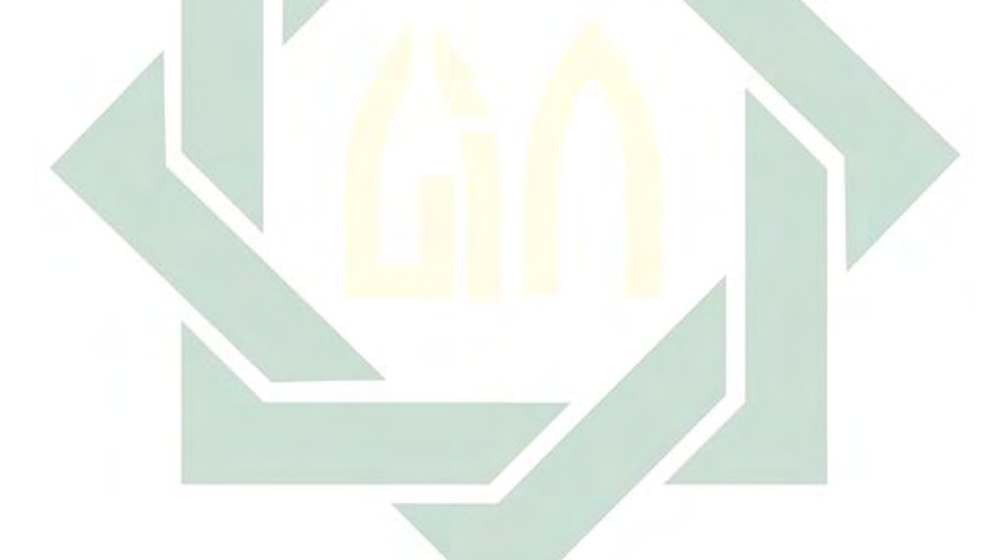

# ABSTRACT

<span id="page-6-0"></span>*CPNS registration in Indonesia has increased every year. From the results of the acceptance of CPNS registration, there are many public opinions, ranging from positive opinions to negative opinions. To express their opinions, Indonesian people are used to conveying them through social media, one of which is often used is Twitter. To find out the public opinion, a text classification system was applied. Sentiment Analysis uses 8550 tweet data taken from 2018 to 2019 on the social media Twitter. In this study, the Twitter data retrieval process (was carried out (crawling), preprocessing text data, text classification and model evaluation. For the method in text classification using a lexiconbased approach, which will use a dictionary-based approach (VADER), the evaluation process using a evaluating model classification (accuracy, precision, and recall) was carried out 3 times to determine the best and accurate level of accuracy. From 3 trials the highest accuracy rate was 83%.*

*Keywords : Classification, Sentiment, CPNS Acceptance, VADER,* 

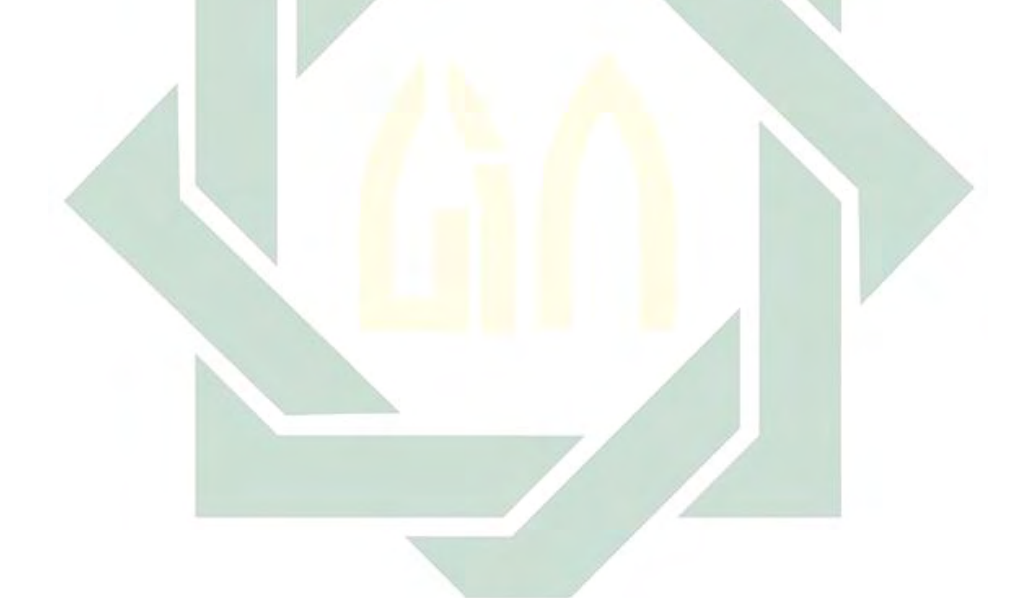

# **DAFTAR ISI**

<span id="page-7-0"></span>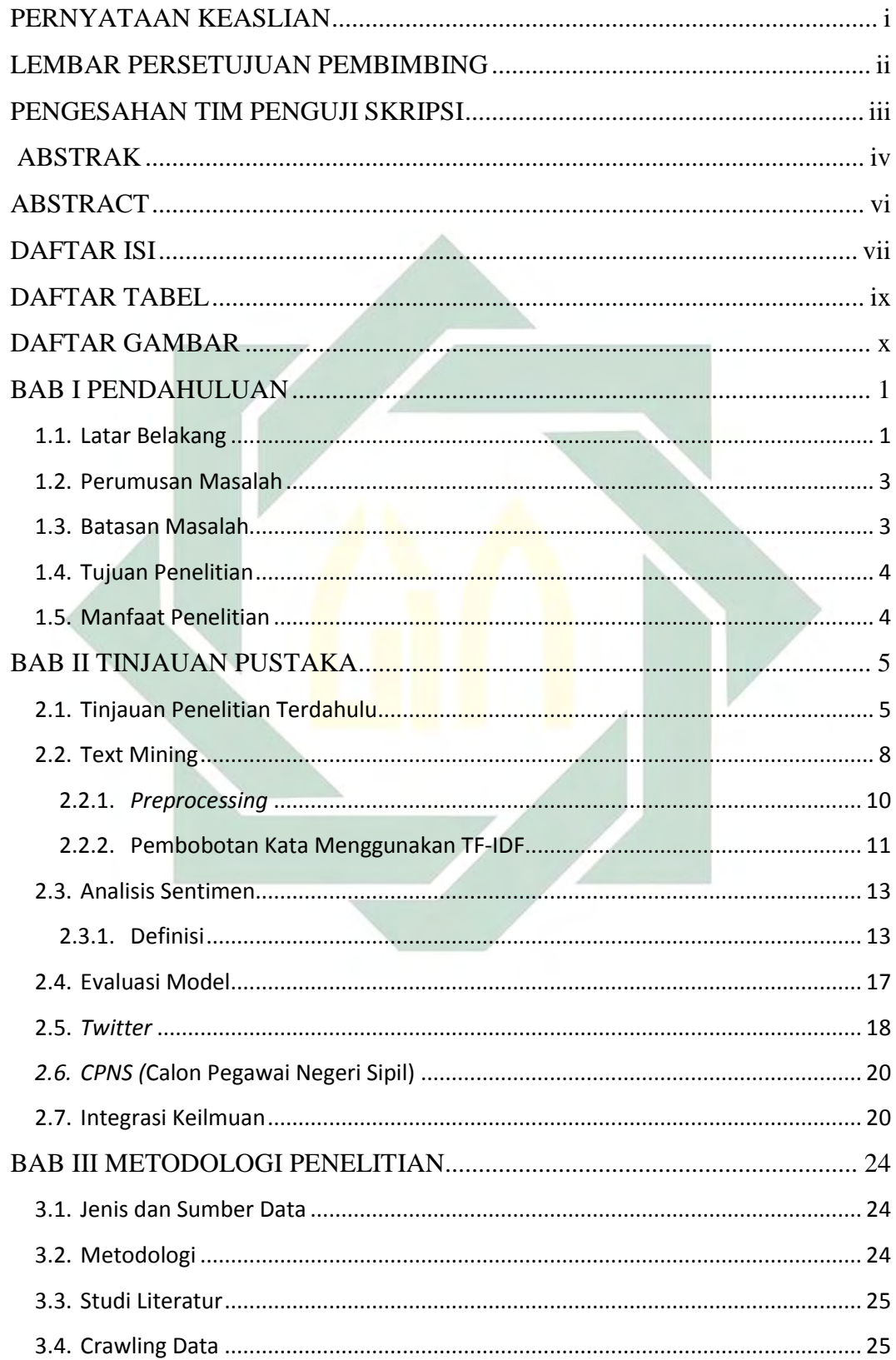

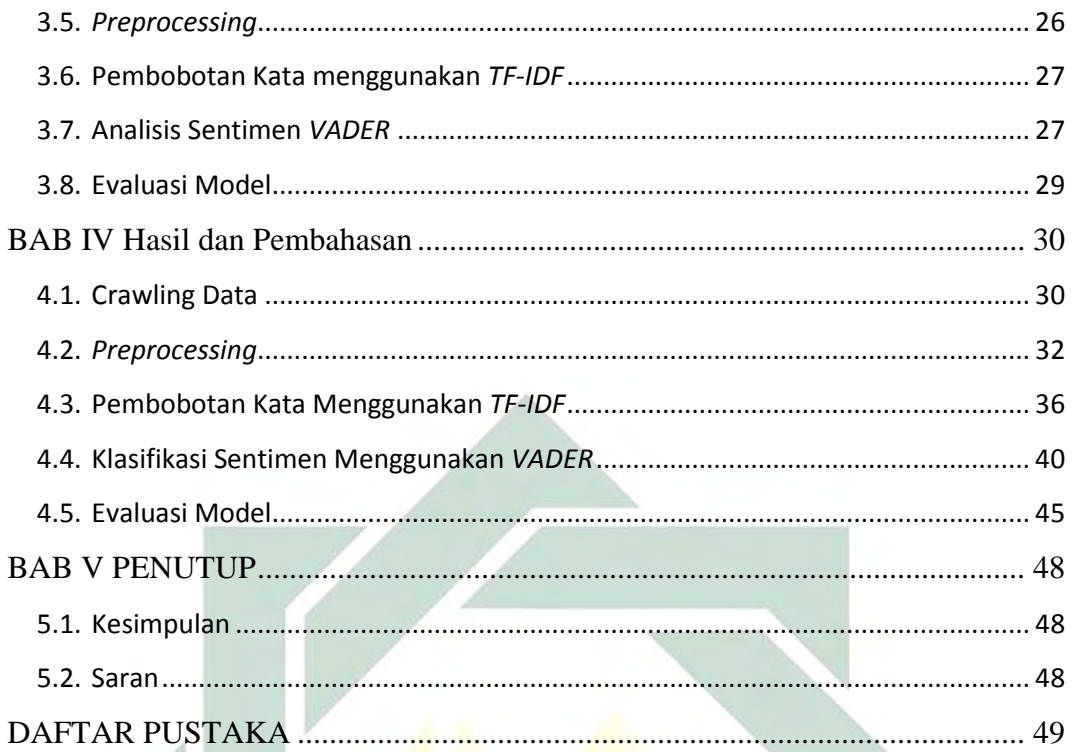

# **DAFTAR TABEL**

<span id="page-9-0"></span>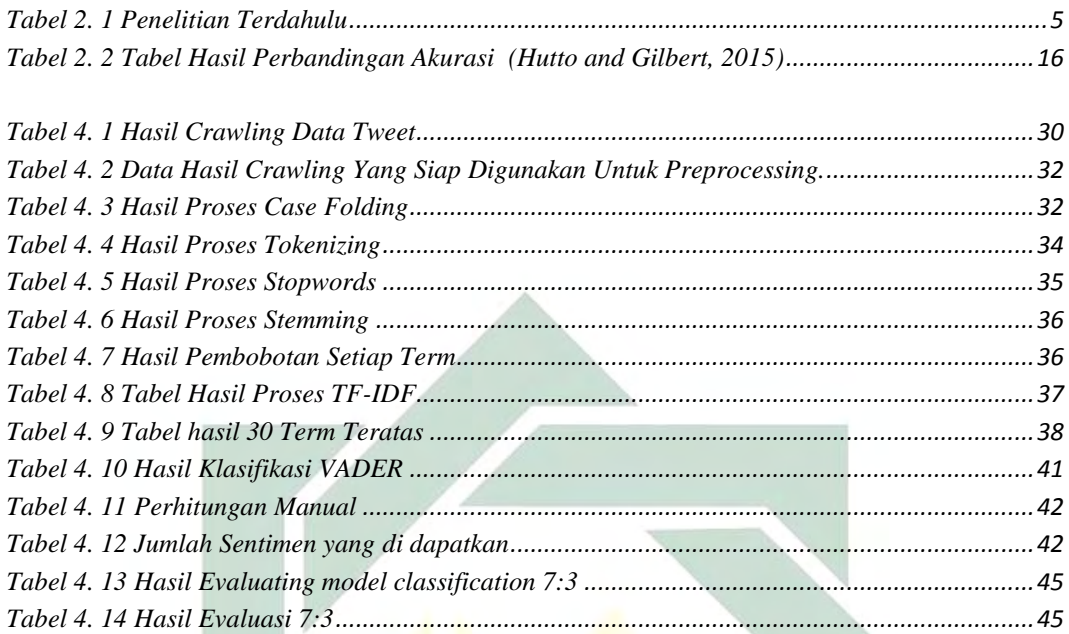

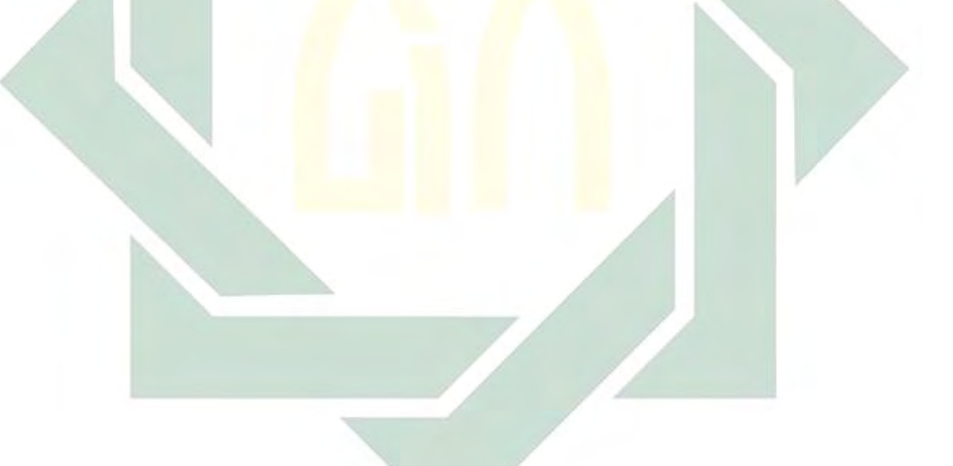

# **DAFTAR GAMBAR**

<span id="page-10-0"></span>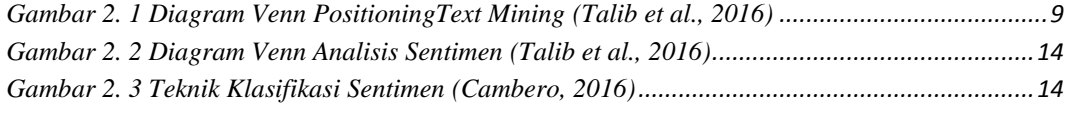

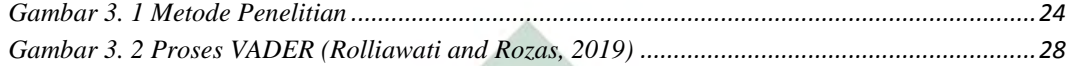

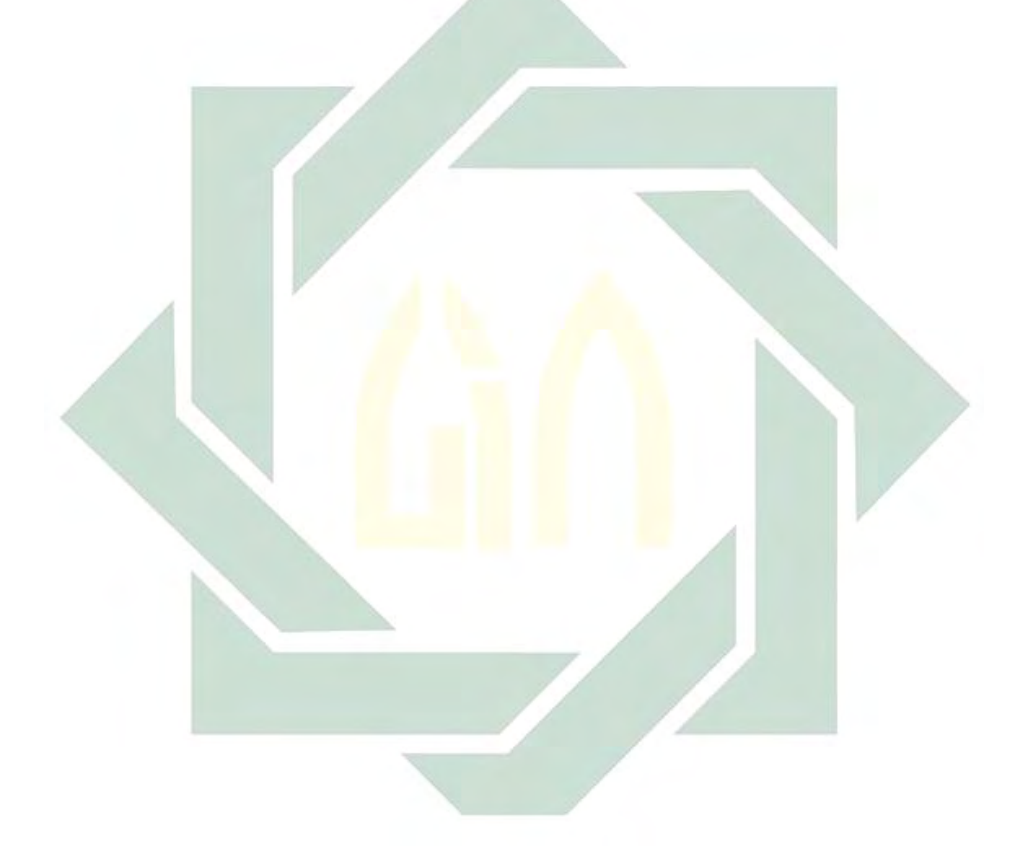

# **BAB I PENDAHULUAN**

#### <span id="page-11-1"></span><span id="page-11-0"></span>**1.1. Latar Belakang**

Perkembangan teknologi pada era revolusi 4.0 ini berkembang pesat ke arah yang serba digital. Bahkan teknologi informasi khususnya media sosial telah menjadi *mainstream* bagi masyarakat dunia dan masyarakat Indonesia. Pengguna internet di Indonesia bertambah signifikan setiap tahunnya, sesuai dengan hasil survei yang dilakukan oleh oleh Asosiasi Penyelenggara Jasa Internet Indonesia (APJII) pada Tahun 2018. Pengguna internet di Indonesia pada tahun tersebut bertambah sebanyak 10,12% yaitu menjadi 171,17 juta jiwa dari tahun sebelumnya. Adapun alasan utama masyarakat Indonesia menggunakan internet adalah untuk komunikasi pesan singkat sebesar 41,1%, mesin pencarian informasi terkait pekerjaan sebesar 11,5% , sosial media sebesar 38% dan lainnya (APJII, 2019). Pada konten internet sosial media *platform* yang sering digunakan oleh orang Indonesia setelah *Facebook, Instagram,* dan *Youtube* adalah *Twitter.* 

*Twitter* menjadi media sosial yang sering digunakan oleh masyarakat Indonesia dan terbilang cukup populer untuk menanggapi opini sosial, poitik, hobi, bahkan terkait kehidupan pribadi. *Twitter* bisa digunakan untuk media penelitian yang bertujuan untuk menganalisis data menggunakan *text mining*, adanya pembatasan karakter dalam penulisan opini pengguna, bisa memudahkan dalam ekstraksi data (Yang and Zhang, 2018). Merujuk pada data *statistic* tersebut *resource* sosial media yang telah dilakukan oleh APJII bisa menjadi bahan analisis yang menarik untuk dikaji pada ranah pemerintahan.

Pemerintah Indonesia melalui Badan Kepegawaian Negara (BKN) setiap tahunnya melaksanakan pendaftaran dan seleksi Calon Pekerja Negeri Sipil (*CPNS*). Dalam pelaksanaannya berbagai opini positif maupun negatif terhadap BKN bermunculan. Hal tersebut menarik untuk diangkat dalam penelitian karena *CPNS* merupakan isu nasional yang setiap tahun ditunggu oleh masyarakat Indonesia. Apakah profesi Pegawai Negeri Sipil (PNS) masih mempunyai daya tarik tersendiri di kalangan masyarakat ini dibuktikan dari survei SADASA Academy yang dipublikasikan pada 22 November 2019. Hasil survei menunjukkan bahwa *awareness* masyarakat terhadap *CPNS* ditanggapi dengan netral. Netral dalam hal ini dapat diartikan bahwa masyarakat tidak terlalu fanatik ke arah positif ataupun negatif (SADASA Academy, 2019). Disisi lain, sekalipun dianggap netral, ternyata topik *CPNS* masih tergolong menonjol. Visualisasi penonjolan terlihat kemunculan kata yang berkaitan dengan *CPNS* sebagaimana Gambar 1. Hal inilah yang mendasari untuk mengambil topik sentimen analisis terhadap *CPNS* melalui media *Twitter*. *Twitter* dipilih karena sifatnya yang terbuka memuat opini masyarakat berbasis teks dan termasuk dalam 4 platform sosial media teratas yang paling populer.

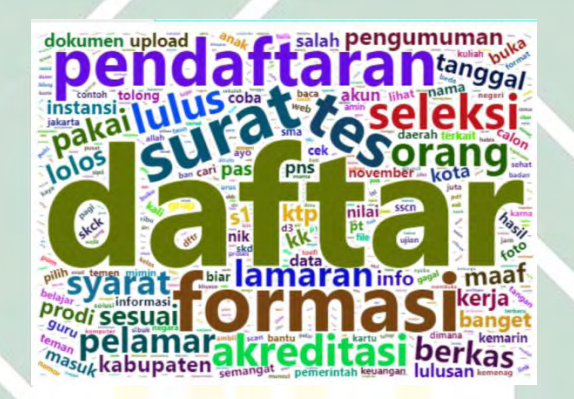

Gambar 1 *Word Cloud* Penonjolan Topik *CPNS* (SADASA Academy, 2019)

Analisis sentimen biasanya digunakan untuk memantau aktivitas media sosial, karena dimungkinkan akan mendapatkan gambaran umum dari opini publik yang lebih besar cakupannya. Pada media sosial, sentimen mudah dilihat dan dimengerti, baik berupa wujud perasaan atau emosi, opini dan sikap. Pada sebuah postingan *tweet,* sentimen bisa dilihat melalui opini yang disampaikan terhadap suatu *brand*. Opini merupakan sentimen yang bersifat subyektif yang menggambarkan atau perasaan orang terkait entitas, peristiwa, dan properti mereka (Liu, 2010).

Pada penelitian yang dilakukan oleh Liu yang menggunakan pendekatan *Supervised pattern learning* untuk mengekstraksi fitur objek dan mengidentifikasi orientasi opini, Opini merupakan ekspresi subjektif yang menggambarkan sentimen, penilaian, atau perasaan orang terhadap entitas, dan peristiwa. Menurut Liu, ekspresi pendapat dikategorikan menjadi 2 yaitu sentimen positif dan negatif (Liu, 2010).

Sebenarnya untuk mendapatkan hasil sentimen ada banyak metode, seperti penelitian yang dilakukan oleh Hutto yang membandingkan 12 metode, *VADER* memiliki tingkat akurasi yang lebih tinggi (Hutto and Gilbert, 2015). Salah satu metode dalam analisis sentimen secara leksikal adalah *VADER lexicon polarity detection*. Klasifikasi yang menggunakan leksikon tidak membutuhkan data uji dan data latih, data leksikal sudah ada dan tersedia pada kamus lengkap dengan *polarity* sentimennya (Ghiassi and Lee, 2018). *VADER* digunakan untuk mengklasifikasi teks dan untuk *evaluating model classification* digunakan untuk menghitung akurasinya.

Analisis data *Twitter* dengan memanfaatkan pendekatan *VADER* digunakan untuk mengklasifikasi data secara lengkap dengan polaritas sentimen dari *Twitter*. Pada penelitian ini peneliti akan membahas tentang bagaimana analisis sentimen yang berasal dari data *tweet* dari pengguna *Twitter* terkait kinerja penerimaan *CPNS* dan untuk mengetahui polaritas sentimen serta tingkat akurasi dari opini para masyarakat tentang Penerimaan *CPNS* di Indonesia tahun 2018-2019 dan mengambil judul *"ANALISIS SENTIMEN PENERIMAAN CPNS MENGGUNAKAN PENDEKATAN VADER"*

#### <span id="page-13-0"></span>**1.2. Perumusan Masalah**

Berdasarkan latar belakang yang telah diaparkan di atas, maka rumusan masalah yang akan dibahas sebagai berikut:

- 1. Bagaimana hasil yang diperoleh dari analisis sentiment masyarakat terkait penerimaan *CPNS* menggunakan pendekatan *VADER*?
- 2. Bagaimana hasil akurasi yang diperoleh dari penelitian ini*?*

## <span id="page-13-1"></span>**1.3. Batasan Masalah**

Agar penyusunan penelitian ini tidak keluar dari cakupan masalah, maka dibuatlah beberapa batasan masalah, antara lain:

- 1. Data yang digunakan untuk penelitian ini menggunakan hasil data *tweet* dari *Twitter* mulai Tahun 1 Januari 2018 – 30 Desember 2019.
- 2. Penelitian ini hanya sebatas melakukan analisis sentimen terhadap *tweet, mention, quotes* dan *reply* yang didapatkan dari media sosial *Twitter* dan menggunakan bahasa Indonesia.
- *3. Keyword* yang digunakan adalah "Penerimaan *CPNS*", dan *keywords* yang telah dibuat dan digunakan oleh akun @BKNgoid diantaranya: #ASNKiniBeda, *CPNS* 2018, *CPNS* 2019.

## <span id="page-14-0"></span>**1.4. Tujuan Penelitian**

Berdasarkan dari rumusan masalah yang telah dipaparkan maka penelitian ini memiliki tujuan untuk:

- 1. Mengetahui hasil klasifikasi opini masyarakat di sosial media *Twitter* menggunakan metode *VADER*
- 2. Mengetahui hasil akurasi tertinggi yang didapatkan.

## <span id="page-14-1"></span>**1.5. Manfaat Penelitian**

Adapun manfaat dari penelitian yang dilakukan adalah sebagai berikut:

- a. Akademik
- 1. Sebagai bahan rujukan dalam penelitian mengenai klasifikasi teks dan analisis sentimen
- 2. Mengklasifikasikan sentimen pada media sosial *Twitter* secara otomatis*.*
- 3. Membandingkan dan mengkombinasi metode yang berbeda dengen upaya untuk meningkatkan keakuratan.
- b. Praktis

Membantu pihak pemerintahan khususnya Badan Kepegawaian Negeri (BKN) untuk mengetahui opini masyarakat terhadap Penerimaan *CPNS* melalui media *Twitter*.

# **BAB II**

# **TINJAUAN PUSTAKA**

# <span id="page-15-1"></span><span id="page-15-0"></span>**2.1. Tinjauan Penelitian Terdahulu**

Melakukan tinjauan penelitian terdahulu juga dapat membantu dalam penelitian ini yaitu untuk menentukan bagaimana cara mengolah data hingga menganalisis data. Pada Tabel 2.1 berikut terdapat perbandingan penelitian terdahulu yang pernah dilakukan.

<span id="page-15-2"></span>Tabel 2. 1 Penelitian Terdahulu

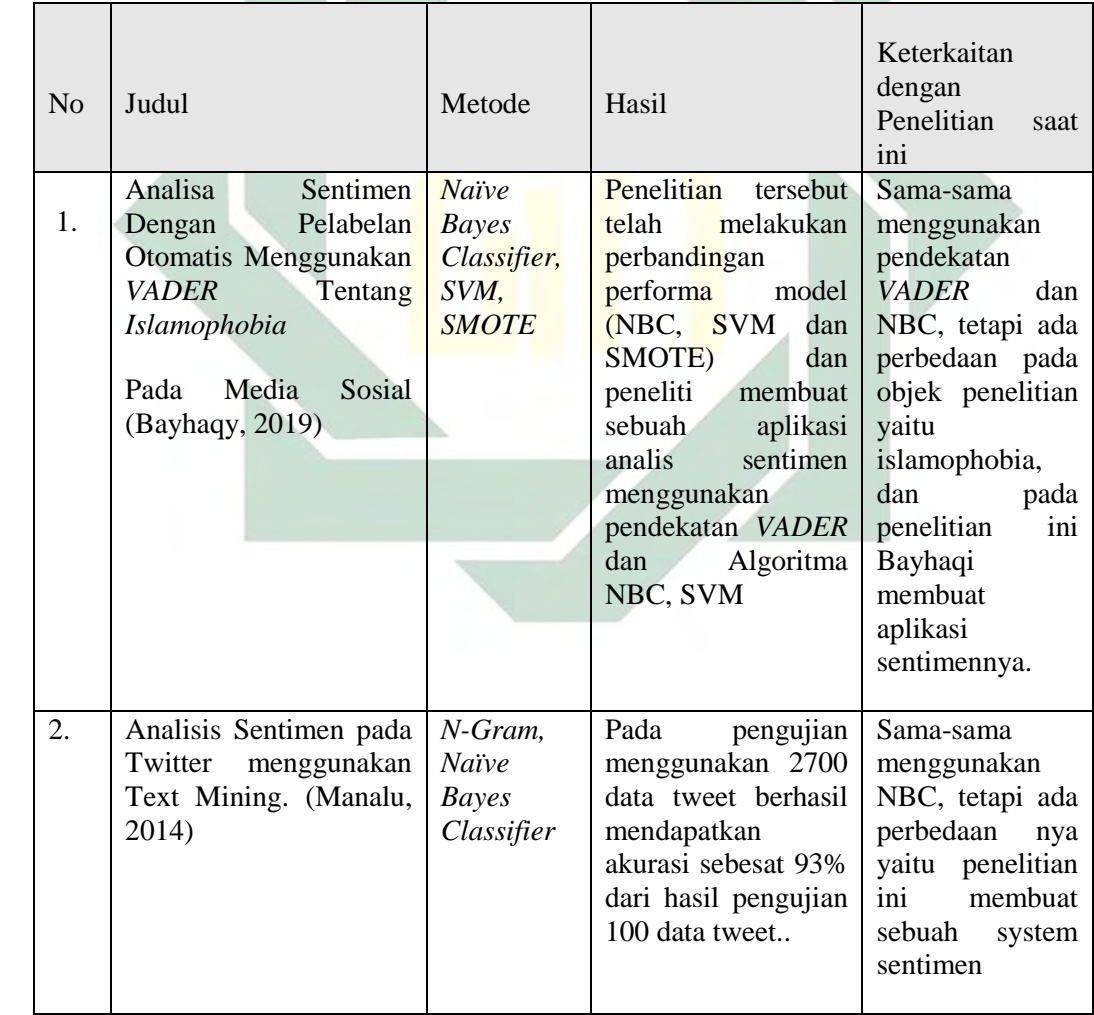

digilib.uinsby.ac.id digilib.uinsby.ac.id digilib.uinsby.ac.id digilib.uinsby.ac.id digilib.uinsby.ac.id digilib.uinsby.ac.id digilib.uinsby.ac.id

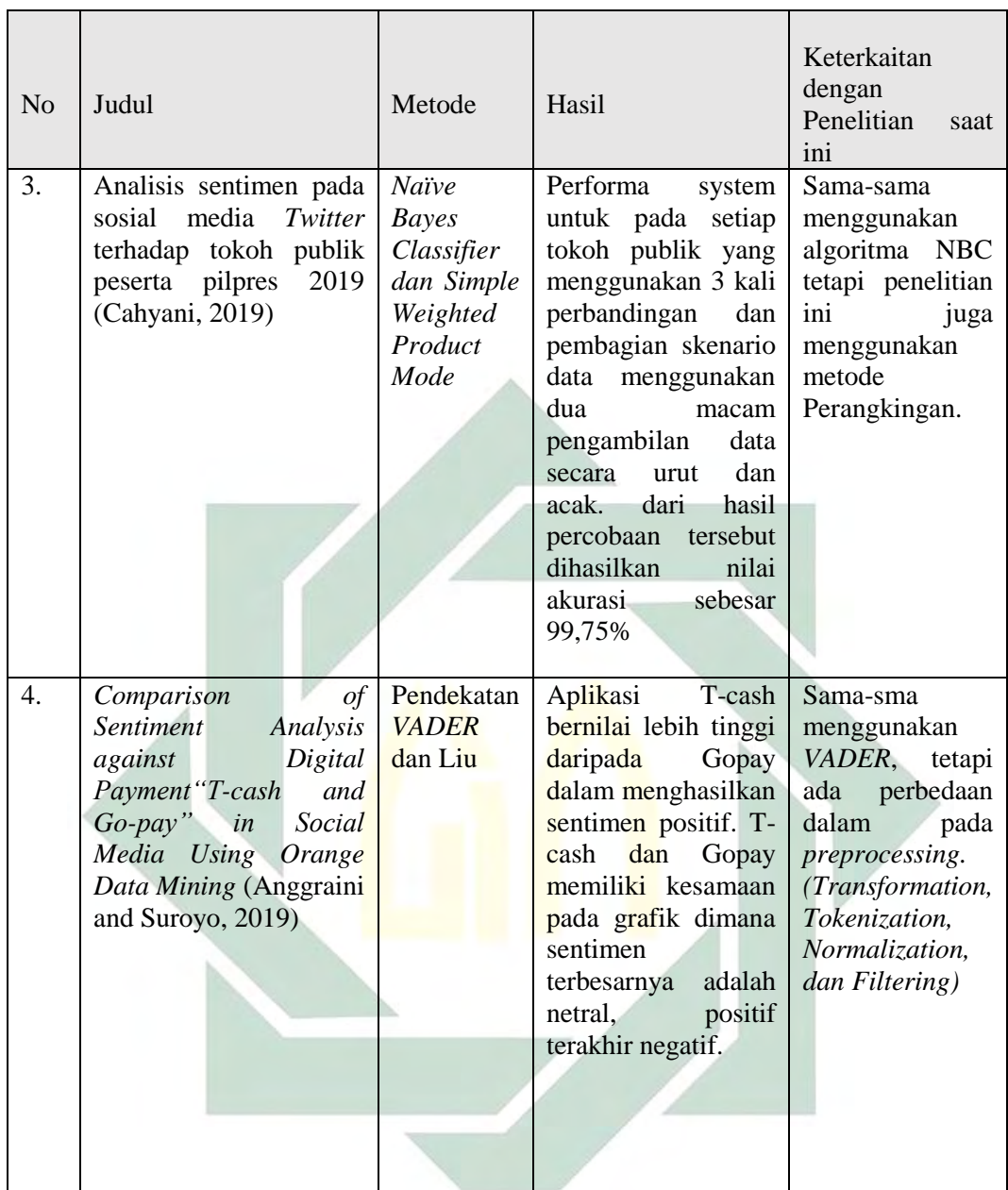

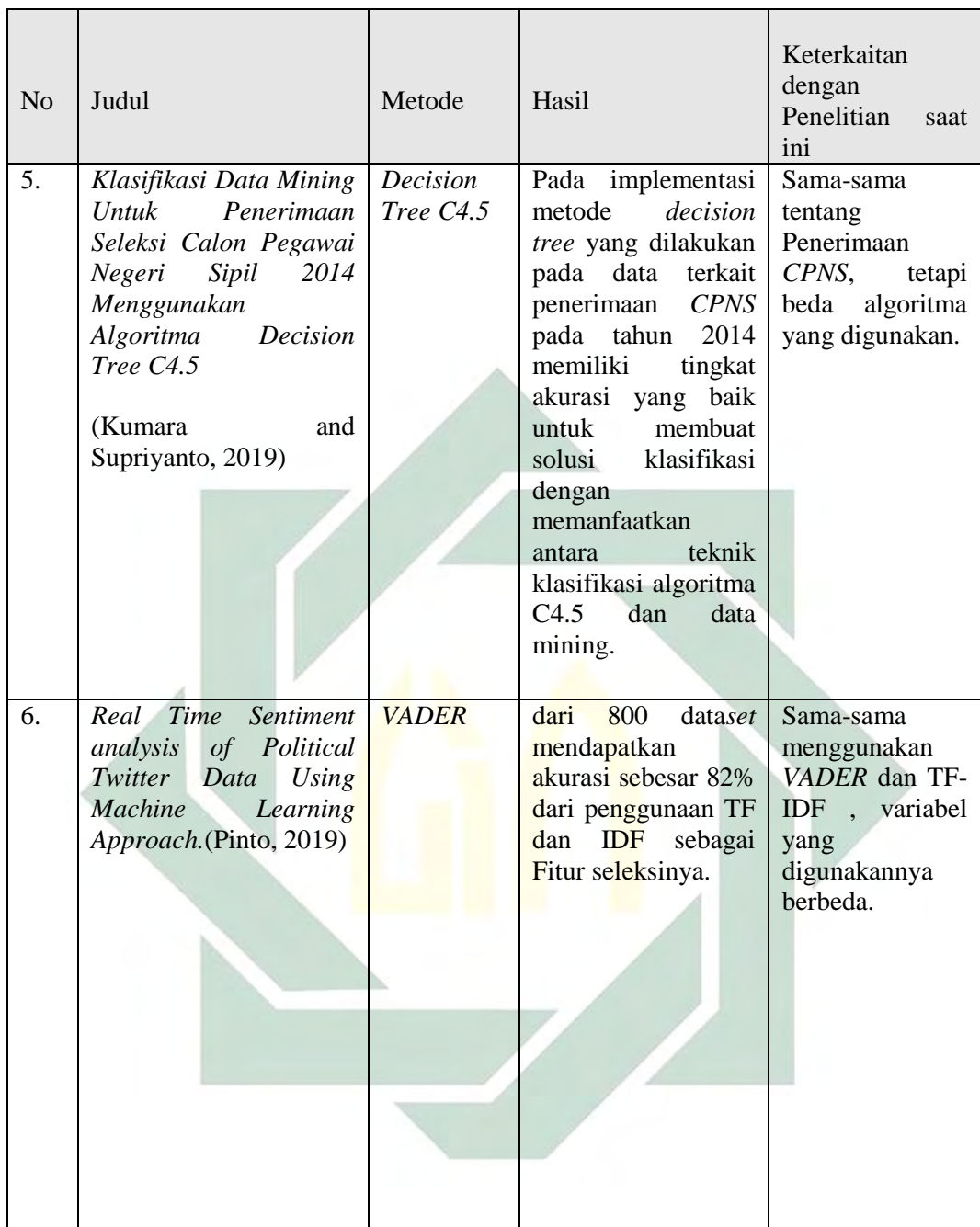

Kumara dan Supriyanto mengimplementasikan metode *Decision Tree* terhadap data *CPNS* pada tahun 2014 mendapatkan hasil akurasi yang cukup bagus. Penelitian tersebut memanfaatkan *data mining* dengan algoritma C4.5 untuk teknik klasifikasi guna menentukan hasil lulus atau tidaknya seorang pendaftar *CPNS* yang ditinjau dari data persyaratan pendaftaran (Kumara and Supriyanto, 2019). Dari hasil paparan tersebut dapat ditarik *state of the art* nya

dalam penelitian ini adalah untuk mengangkat tema analisis sentimen terhadap hasil penerimaan *CPNS* pada tahun 2018-2019 menggunakan pendekatan *VADER*.

#### <span id="page-18-0"></span>**2.2. Text Mining**

*Text Mining* atau yang biasa dikenal sebagai penambangan teks dapat didefinisikan sebagai sebuah proses intensif pengetahuan dimana pengguna berinteraksi dengan kumpulan dokumen-dokumen dari waktu ke waktu dengan menggunakan beberapa tools analisis. *Text mining* dilakukan untuk mendapatkan sesuatu yang baru, sesuatu yang tidak diketahui sebelumnya yang berasal dari informasi yang diekstrak secara otomatis dari sumber-sumber data teks yang berbeda-beda. Proses kerja *text mining* pada dasarnya banyak mengadopsi dari penelitian *data mining*, namun yang menjadi perbedaan ialah pola yang digunakan. *Text mining* diambil dari bahasa alami yang terstruktur sedangkan data mining diambil dari database yang terstruktur (Feldman and Sanger, 2007).

*Text Mining* adalah proses untuk mengekstraksi pola yang menarik dan signifikan untuk mengeksplorasi pengetahuan dari sumber data tekstual (Fan et al., 2006). Sedangkan menurut Thalib *Text Mining* adalah multidisiplin ilmu dari beberapa bidang yaitu *Data Mining, Database, Computational Linguistic, Statistic dan Machine Learning.* Adapun model-model dari *text mining yaitu Information Extraction, Natural Language Processing (NLP), Concept Extraction, Web Mining, Information Retrieval, Document Clustering, dan Document Classification* (Talib et al., 2016) *Text Mining* terus digunakan dalam *industry*, akademisi, aplikasi web, internet, dan bidang lainnya. Penggunaan dalam aplikasi seperti mesin pencari, sistem manajemen hubungan pelanggan, filter email, analisis produk, deteksi penipuan dan analisis media sosial menggunakan *text mining* untuk *opinion mining, sentiment, predictive, feature extraction dan tren analysis* (He, 2013)*.* Pada Gambar 2.1 menampilkan posisi *text mining* dengan bidang lain.

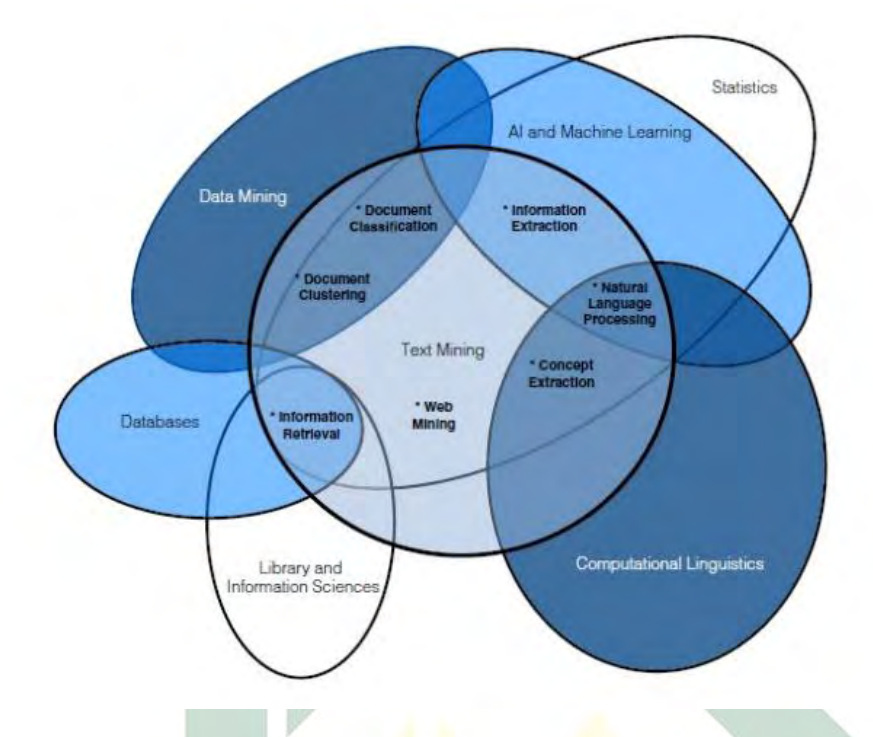

<span id="page-19-0"></span>Gambar 2. 1 Diagram *Venn PositioningText Mining* (Talib et al., 2016)

Sesuai dengan Gambar 2.1 keterkaitan antara teknik *text mining* dengan bidang lain dan fungsionalitas intinya:

- 1. *Document Classification* digunakan untuk Klasifikasi teks, standarisasi dokumen
- 2. *Information Retrieval* digunakan untuk pencarian kata kunci/query dan pengindeksan
- 3. *Document Clustering* digunakan untuk pengelompokan frasa
- 4. *Natural Language Process* digunakan untuk koreksi ejaan, *lemmatization*, penguraian tata bahasa, dan disambiguasi indra kata
- 5. *Information Ekstraction* digunakan untuk hubungan ekstraksi / analisis tautan
- 6. *Web Mining* digunakan untuk analisis tautan web.

*Text mining* memiliki banyak teknik dan alat yang digunakan untuk memastikan pola dan tren dari jurnal dan melanjutkan dari sejumlah besar repository. Sumber-sumber informasi ini membantu dalam bidang penelitian dan pengembangan, berikut adalah aplikasi-aplikasi yang ada pada *text mining* (Talib et al., 2016).

*1. Digital Libraries*

- *2. Academic and Research Field*
- *3. Life Science*
- *4. Social Media*
- *5. Business Intelligent*

#### <span id="page-20-0"></span>**2.2.1.** *Preprocessing*

*Preprocessing text* adalah salah satu tahapan yang dilakukan untuk menyiapkan dokumen teks agar siap untuk diproses klasifikasi. Pre-proses ini dilakukan untuk memilih dan memilah teks yang belum jelas struktur teksnya. Sebuah alasan lain mengapa tahapan ini dilakukan yaitu karena tidak semua kata dalam suatu dokumen teks dapat mencerminkan isi yang ada pada dokumen tersebut. Tujuan dari pre-proses ini adalah untuk menghilangkn *noise*, mengurangi volume kata, dan menyeragamkan bentuk kata. Untuk mendapatkan hasil yang efektif saat melakukan *preprocessing* text ini adalah dilakukannya sebuah langkah transformasi data dalam suatu format sesuai untuk kebutuhan pengguna.

Berikut adalah tahapan-tahapan pre-proses:

#### *1. Case Folding*

*Case Folding* adalah tahapan pertama dalam pre-proses ini. Tahapan *case folding* adalah proses yang paling penting untuk dilakukan karena digunakan untuk penyeragaman bentuk serta penghilangan tanda baca. *Case folding* dilakukan untuk memudahkan proses klasifikasi dan bisa meminimalisir jumlah penggunaan memori. Contoh dari *case folding* "Saya lolos *CPNS* 2019" menjadi "saya lolos *CPNS* 2019".

#### *2. Tokenizing*

Tahapan kedua dalam *prepocessing* adalah *tokenizing. Tokenizing* adalah suatu proses yang memilah suatu dokumen teks yang berupa kalimat ataupun paragraf dijadikan bagian-bagian tertentu. Tahapan ini dilakukan guna mempermudah dalam pemberian bobot pada setiap katanya.

#### *3. Stopword*

Pada tahapan ketiga yaitu tahap *Stopword.* Proses *Stopword* adalah proses untuk menghapus kata-kata yang tidak mempunyai makna seperti kata sambung (Rahutomo and Ririd, 2019). Kata-kata yang tidak mempunyai makna biasanya sering muncul bersama dengan kata utama sehingga menjadikan kata utama tidak memiliki keunikan dan arti tertentu. Daftar kata yang tidak memiliki kontribusi saat proses klasifikasi dan analisis disebut dengan stopwords atau stoplist. Stoplist sendiri mempunyai sifat unik karena tiap bahasa memiliki stoplistnya masingmasing. Sedangkan stopwords tidak memiliki potensi untuk dijadikan indeks dokumen. Pada proses stopwords ini diperlukan sebuah database yang menyimpan data *stopword* yang nantinya digunakan untuk acuan dalam penghapusan kata. Jadi menghapus stopwords pada tahapan ini akan membantu meningkatkan kualitas analisis sentimen.

### 4. *Stemming*

Tahapan terakhir dalam preprocessing *text* ini adalah *stemming. Stemming* adalah proses pencarian kata dasar dari sebuah kata yang telah berhasil melalui proses *stopword*. Stemming juga merupakan proses penghapusan atribut tambahan pada kata seperti kata imbuhan awalan dan akhiran, contoh "me-" dan "-kan" yakni dari "menghasilkan" menjadi "hasil" (Julian et al., 2019). Pada tahapan ini sebuah kata akan diubah menjadi kata dasar hingga kata yang memiliki imbuhan akan dihapus dan disesuaikan dengan kata dasarnya. Untuk memulai proses penghapusan dilihat dari sebuah kata, kemudian apabila memenuhi kriteria algoritma imbuhan awalan atau akhiran kata maka kata tersebut akan dihapus.

#### <span id="page-21-0"></span>**2.2.2. Pembobotan Kata Menggunakan TF-IDF**

Setelah dilakukannya *preprocessing* langkah berikutnya adalah pembobotan kata atau yang biasa disebut *term-weighting. Term-weighting* merupakan proses pemberian bobot sebuah *term* pada dataset. Ada beberapa metode yang digunakan dan salah satunya adalah *TF-IDF* (*Term Frequency-Inverse Document Frequency*).

*TF* atau *Term Frequency* adalah frekuensi kemunculan dari *term* pada setiap dokumen dan dibagi dengan total *term* pada dokumen. Pada penelitian ini menggunakan *TF* logaritmik, hal ini digunakan untuk menghindari dominasi dokumen yang mengandung sedikit term dalam query, namun mempunyai frekuensi yang tinggi. *Term Frequency* biasanya diperhitungkan untuk pemberian bobot terhadap suatu kata, semakin besar juga bobot kata dalam suatu dokumen .

*TF* merupakan frekuensi kemunculan *term i* pada dokumen *j* dibagi dengan total *term* pada dokumen *j* ditulis pada rumus dibawah ini,

$$
tf_{ij} = \frac{f_d(i)}{\max f_d(j)}
$$
(1)

Keterangan :

*Tf = term frequence i = jumlah term j = dokument f = frequence t = term*

*IDF* atau *Inverse Document Frequency* biasannya digunakan untuk mengurangi bobot *term* jika banyak kemunculannya tersebar di seluruh dokumen. *Term* yang banyak muncul di seluruh dokumen bisa disebut *common term* atau *term* umum yang tidak penting nilainya disitulah *IDF* diperlukan.

$$
idf(t, D) = log\left(\frac{N}{df(t) + 1}\right)
$$

(2)

Keterangan :

*Idf = inverse document frequency t = term*

*df = nama dataset*

Metode *TF-IDF* sering digunakan untuk perbandingan terhadap metode pembobotan baru. Pada *TF-IDF* ini, pembobotan *term* t dalam sebuah dokumen dilakukan dengan cara pengalihan nilai *TF* dan *IDF*. *TF-IDF* juga bisa digunakan untuk melihat keyword atau kata yang sering muncul pada sebuah dokumen.

#### <span id="page-23-0"></span>**2.3. Analisis Sentimen**

#### <span id="page-23-1"></span>**2.3.1. Definisi**

Analisis sentimen adalah teknik klasifikasi teks yang paling terkenal digunakan untuk menganalisis pesan yang masuk dan memberi tahu apakah sentimennya berupa positif, negatif atau netral (Gaikar et al., 2019). Analisis sentimen atau *opinion mining* adalah studi komputasi atas opini, penilaian, dan emosi seseorang terhadap entitas, peristiwa, dan atributnya (Liu, 2010).

Di sisi lain, opini adalah ungkapan subyektif yang menggambarkan sentimen individu, penilaian kinerja atau emosi tentang entitas, benda atau peristiwa, dan atributnya (Pawar et al., 2016). Analisis sentimen, juga dikenal sebagai penambangan opini, tumbuh dari kebutuhan ini. Dengan kata lain bisa disebut sebagai pemrosesan bahasa alami atau masalah penambangan teks. Karena memiliki nilai yang luar biasa akurat untuk aplikasi yang sering digunakan, telah terjadi pertumbuhan pesat dari penelitian di bidang akademis dan aplikasi di industri (Liu, 2010).

Analisis sentimen memiliki tujuan untuk mengetahui sentimen sikap emosional dari teks yang sedang dianalisis (Nimesh et al., 2019). Analisis digunakan untuk identifikasi, ekstraksi dan mempelajari suatu kondisi dan informasi yang bersifatsubjektif. Menurut Saif analisis sentimen adalah proses analisis teks yang dilihat dari polaritas sentimen yang dimiliki. Pada setiap teks memiliki maksud dan arti dari masing-masing penulis (Saif et al., 2016).

Analisis Sentimen *term*asuk kedalam bagian *Text Mining*, yaitu irisan dari *concept extraction, document classification dan NLP* (Talib et al., 2016) pada Gambar 2.2 Diagram Venn Analisis Sentimen

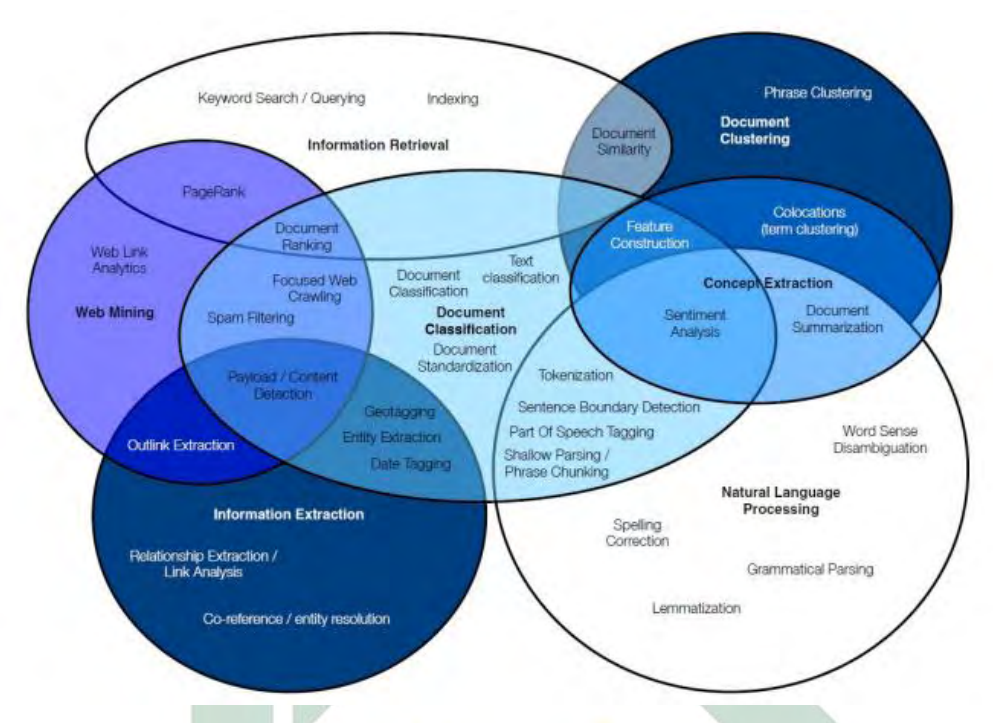

Gambar 2. 2 Diagram Venn Analisis Sentimen (Talib et al., 2016)

<span id="page-24-0"></span>Teknik Klasifikasi Sentimen

Dalam analisis sentimen ada dua pendekatan yang berbeda yaitu *machine learning approach* dan *lexicon based approach.* Gambar 2.3 Teknik Klasifikasi Sentimen.

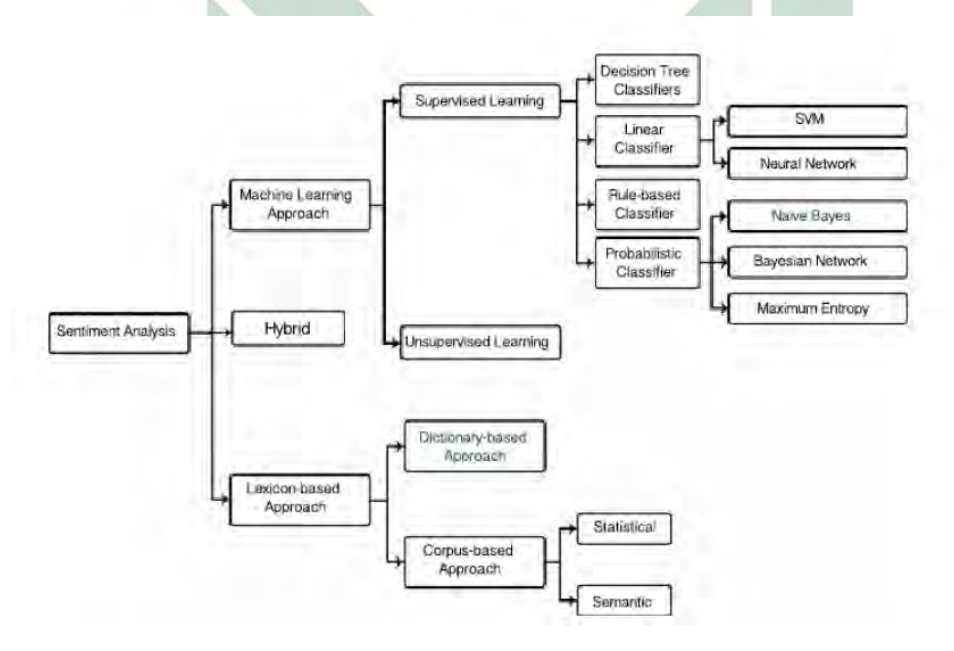

<span id="page-24-1"></span>Gambar 2. 3 Teknik Klasifikasi Sentimen (Cambero, 2016)

14

*Lexicon based approach* menggunakan beberapa istilah sentimen negatif, positif dan netral. Pendekatan perbasis leksikon di bagi menjadi dua yaitu *pendekatan berbasis kamus* dan pendekatan berbasis korpus*.* Pada pendekatan *Machine learning* juga dibagi menjadi dua yaitu *Supervised learning* dan *unsupervised learning*. *Lexicon based* menggunakan penilaian polaritas setiap kata yang berdasar pada nilai kata yang ada di kamus yang sudah ditentukan sebelumnya. Sedangkan *Machine Learning* membutuhkan sebuah data yang dilabeli kemudian melalui *training* dan *testing* agar bisa mengetahui hasil akurasi prediksi sentimen yang telah dilakukan. Pada penelitian ini menggunakan *Dictionary based approach* yaitu menggunakan pendekatan *VADER. VADER*  termasuk kedalam *Unsupervised lexicon-based model.*

#### 1. *VADER* (Valenced Aware Dictionary and sEntiment Reasoner)

*VADER* (*Valence Aware Dictionary and sEntiment Reasoner)* dikembangkan di Institusi Technology Georgia oleh CJ Hutto dan Eric Gilbert pada tahun 2014. *VADER* adalah *sentiment lexicon sensitive* baik pada polaritas dan intensitas sentimen yang diekspresikan dalam konteks media sosial. *VADER term*asuk dalam pendekatan berbasis leksikal (Hutto and Gilbert, 2015). *VADER* juga digunakan sebagai model dalam sebuah analisis sentimen yang mampu menentukan keragaman data melalui intensitas kekuatan emosional. Dalam pembentukan *VADER* ini didasarkan pada pendekatan *human-centric* yaitu kebijaksanaan dan penilaian manusia (Hutto and Gilbert, 2015).

Hutto dan Gilbert menyampaikan bahwa setiap fitur leksikal yang memiliki peringkat rata-rata nol, dan yang standar deviasinya kurang dari 2,5.dan memiliki 7500 fitur leksikal degan skor valensi yang telah tervalidasi yang menunjukkan polaritas sentimen (positif/negatif) dan intensitas sentimen pada skala (-4) Negatif, (0) Netral dan (4) Positif. Untuk contohnya , kata "oke" 0.9, "besar" 3.1, 'mengerikan' -2.5, 'menyebalkan' -1.5 (Hutto and Gilbert, 2015).

Penilaian polaritas yang menggabungkan fitur kamus leksikal dengan kriteria tambahan yaitu huruf kapital, tingkatan susunan kata, tanda seru, dan pergeseran sebuah polaritas kata "tapi" dan menggunakan fitur trigam untuk memeriksa kondisi negasi (Alaei et al., 2017). Pendekatan leksikon ini memiliki

tujuan untuk memetakan sebuah kata menjadi sentimen dengan membangun leksikon "kamus sentimen".

Kamus leksikon biasanya digunakan untuk menilai sebuah frasa dan kalimat sebuah sentimen, tanpa perlu melihat yang lain. Pengkategorian sentimen biasanya menggunakan "Negatif, Netral dan Positif" atau lambang numerik seperti skor. Satu keunikan dari pendekatan leksikal ini adalah tidak memerlukan data latih model menggunakan data berlabel.

Berikut adalah beberapa tujuan dalam membuat algoritma dan leksikon yang dibuat oleh Hutto dan Gilbert:

- 1. Algoritma yang bekerja secara efektif dan masih bisa digeneralisasikan ke semua media sosial
- 2. Algoritma yang bisa mengakses secara cepat saat digunakan secara online.
- 3. Algoritma yang tidak memerlukan pelatihan dari user, tetapi masih tetap didasarkan pada sebuah leksikon yang dibuat
- 4. Tidak membutuhkan sebuah *speed-performance.*

*VADER* memiliki tingkat akurasi yang lebih tinggi jika dibanding 11 metode lainnya dalam hal sentimen yang menggunakan data *tweet* sebagaimana Tabel 2.2 berikut ini :

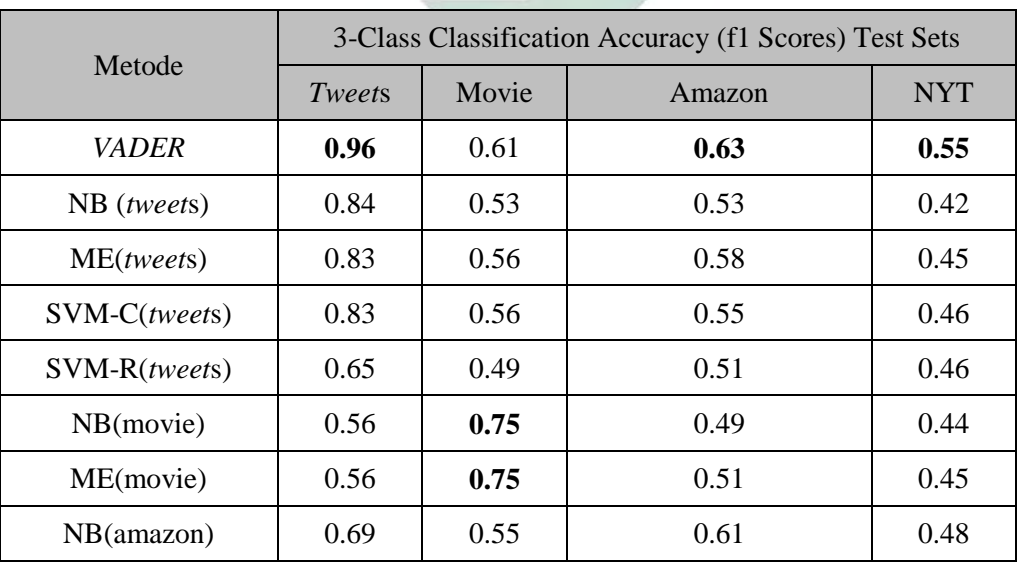

<span id="page-26-0"></span>Tabel 2. 2 Tabel Hasil Perbandingan Akurasi (Hutto and Gilbert, 2015)

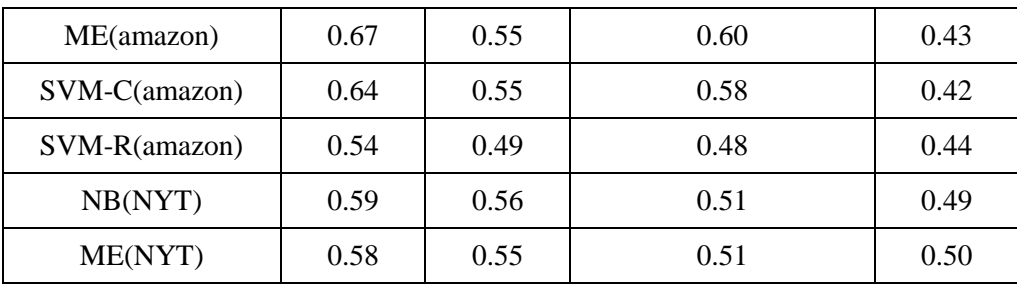

*VADER* membuat daftar yang terinspirasi dengan menggunakan bank-bank sentiment yang sudah mapan (LIWC, ANEW, dan GI). Untuk ini, *VADER* selanjutnya menggabungkan banyak leksikon yang umum untuk ekspresi mikroblog, *term*asuk daftar lengkap emoticon gaya barat misalnya, ":-)" menunjukkan wajah tersenyum dan umumnya menunjukkan sentimen positif. (Hutto and Gilbert, 2015). Keuntungan menggunakan *VADER polarity detection*  adalah sudah tersedianya kamus yang berisi nilai pada setiap kata. Proses penentuan polaritas kalimat didapat dari atribut *"compound"* dari setiap kata yang tersedia (Ghiassi and Lee, 2018).

#### <span id="page-27-0"></span>**2.4. Evaluasi Model**

Proses evaluasi adalah tahap yang paling paling akhir, karena dari proses evaluasi dapat dilihat apakah sistem klasifikasi yang telah dibuat mempunyai performa yang baik atau sebaliknya. Evaluasi adalah salah satu hal penting dalam melakukan setiap proses klasifikasi. Menurut Sari Dewi evaluasi dan validasi hasil ada 4 (Dewi, 2016) yaitu:

- 1. Cross Validation
- 2. *Evaluating model classification*
- 3. ROC Curve
- 4. Validasi

Cross Validation adalah salah satu teknik yang digunakan untuk menilai keakuratan dari sebuah model yang dibuat berdasarkan dataset tertentu dan untuk memprediksi error rate dari pengujian yang dilakukan (Dewi, 2016). *Evaluating model classification* adalah suatu metode yang sering digunakan untuk menghitung akurasi pada konsep *data mining*. Rumus perhitungan yang ada pada *evaluating model classification* ada 3 yaitu recall, presisi dan akurasi. Evaluasi

model klasifikasi pada perkiraan obyek benar dan yang salah pada sebuah pengujian (Wu et al., 2008).

Pada penelitian ini untuk mengevaluasi model menggunakan *evaluating model classification*. Ada 3 tahap yang sering digunakan dalam *evaluating model classification* yaitu akurasi, presisi dan *recall*.

Akurasi adalah perbandingan dari banyaknya data yang diklasifikasikan secara benar dibagi jumlah data secara keseluruhan.

$$
Akurasi = \frac{TP + TN}{TP + TN + FP + FN}
$$
\n<sup>(3)</sup>

Perbandingan yang membandingkan antara banyaknya TP(true positif) dibagi jumlah semua data yang diklasifikasikan positif disebut Presisi.

$$
Pressisi = \frac{TP}{TP + FP}
$$
 (4)

Sedangkan *Recall* adalah perbandingan yang membandingkan antara banyaknya TP yang dibagi oleh banyaknya data.

$$
recall = \frac{TP}{TP+FN}
$$

(5)

#### Keterangan:

Benar Positif atau *True Positif* disebut *TP* Benar Negatif atau *True Negatif* disebut *TN* Salah Positif atau *False Positif* disebut FP Salah Negatif atau *False Negatif* disebut *FN*

## <span id="page-28-0"></span>**2.5.** *Twitter*

*Twitter* adalah salah satu *platform* media sosial dan layanan *microblogging* yang mengizinkan pengguna untuk mengirimkan dan membaca pesan secara *real-* *time* (*Twitter*, 2013). *Tweet* adalah sebuah cuitan/pesan pendek yang dibatasi hanya dengan 140 karakter saja (*Twitter*, 2013). Dikarenakan memiliki keterbatasan karakter, pengguna sering membuat *Thread* jika *tweet* yang akan dikirim banyak, atau pengguna seringkali menggunakan singkatan atau slang. Di *Twitter* pengguna tidak hanya bisa mengirimkan *tweet* atau pesan saja melainkan bisa mengirim gambar dan video pula.

*Twitter* digunakan untuk menjadi tempat berbagi pengalaman, perasaan, dan semuanya oleh pengguna tanpa adanya sekat pembatas. Dengan begitu, pengguna akan mudah untuk mengikuti *trending topics*, cerita, berita, informasi dari seluruh penjuru negeri. *Twitter* bersifat publik maksudnya yaitu bisa diakses oleh siapapun, oleh orang-orang yang mengikuti akun tersebut kecuali akun tersebut di privasi. Berikut adalah fitur-fitur yang ada di *Twitter,* antara lain (*Twitter*, 2013)

1. Beranda (*Home*)

Pada beranda atau halaman ini kita bisa melihat *tweet* yang dikirimkan oleh orang-orang yang kita *follow*.

2. Mention

Mention berfungsi untuk menyebut pengguna lain dalam sebuah *tweet.* Untuk melakukan *mention* pengguna cukup mengetik tanda @ yang diikuti nama pengguna lain.

3. *Hashtag*/Tagar (#)

Hashtag biasanya digunakan untuk menandai sebuah topic tertentu yang sedang dibicarakan.

*4. Trending Topics*

*Trending topics* adalah topik yang sedang hangat dan populer dibicarakan oleh banyak pengguna dalam satu waktu bersamaan.

5. *Following* dan *followers*

Following dan Foloowers biasanya disebut dengan mutual. fitur ini untuk saling terhubung dengan antar pengguna atau biasanya disebut dengan pertemanan.

#### <span id="page-30-0"></span>*2.6. CPNS (***Calon Pegawai Negeri Sipil)**

Dalam Permen Pelaksanaan seleksi Calon Pegawai Negeri Sipil (*CPNS*) adalah kegiatan untuk mengisi kebutuhan Jabatan Fungsional serta Jabatan Pelaksana yang melaksanakan tugas keteknisian, di bidang pendidikan, kesehatan, sumber daya manusia, infrastruktur, investasi, reformasi birokrasi, serta pengelolaan Anggaran Pendapatan dan Belanja Negara(APBN) / Anggaran Pendapatan dan Belanja Daerah(APBD) (Permen PAN-RB, 2019).

Salah satu strategi dalam penataan sumber daya manusia aparatur, sejak 2015 telah dilakukan kebijakan penerimaan *CPNS*, dari situ banyak opini masyarakat bermunculan (Permen PAN-RB, 2019). Setelah diterapkannya kebijakan penerimaan *CPNS*, masing-masing instansi telah melaksanakan perhitungan jumlah kebutuhan pegawai penjabatan.

## <span id="page-30-1"></span>**2.7. Integrasi Keilmuan**

Penelitian yang dijalankan ini akan menghasilkan *output* berupa sentimen dari masyarakat berupa positif, netral dan negatif. Integrasi keilmuan ini didapatkan dari hasil wawancara yang dilakukan dengan pakar yang bernama Ustadz Fejrian Yazdajird Iwanabel, S.Th.I., M. Hum. pada tanggal 21 Februari 2020. Beliau mengatakan bahwa banyak sekali Firman Allah SWT yang berkaitan tentang analisis sentimen. Beliau mengatakan bahwa dalam Al-Qur"an terdapat 6 jenis perkataan yaitu:

1. Qaulan Karima (Mulia) terdapat pada QS. Al-Isra: 23

Qaulan karima memiliki arti perkataan yang mulia yang dibarengi oleh rasa megagungkan yang enak didengar dalam bertata krama kepada kedua orang tua.

َح ِكََبَ اَ ْ ان ِعْنَدَك ام غَ ُ ل ْ َب اما ي ِ ا ۗ ًا ى ن ْحس ِ ْ ِن ا اَِِلي َ و ْ ِِبم َ اَّيُه و ِ ا ِاَّلٓ ُدْوٓا ا ُ ْعب َك اَاَّل تَ ُّ ب َ قَ ىٰض ر َ ََل و ا فَ َ ْو ِ ىِكهُم اَ ُدُُهَآ اُ ّف ٍّ آ َ هُم ا تَُق ْل م ا قَ َ هُم ا قُ ْل م َ ْْنَْرُُهَا و َ ََّل ت ا ً و ا ْم ِري ٣٢- ْوًَّل لَ

*"… jika salah seorang diantara keduanya atau kedua-duanya sampai berusia lanjut dalam pemeliharaanmu, maka sekali-kali janganlah engkau mengatakan ah dan*  *janganlah engkau membentak keduanya, dan ucapkanlah kepada keduanya perkataan yang baik"*(QS Al-Isra:23)

2. Qaulan Ma"rufa (Baik) terdapat pada QS. An-Nisa : 5,

Qaulan Ma"rufa artinya perkataan yang baik, pada ayat ini perkataan yang baik adalah yang sesuai dengan norma dan nilai yang berlaku dalam kehidupan bermasyarakat.

قُ َ وَلَا تُؤْتُوا السُّفَهَاءَ اَمْوَالَكُمُ الَّتِيْ جَعَلَ اللهُ لَكُمْ قِيْمًا وَّارْزُقُوهُمْ فِيْهَا وَاكْسُوهُمْ وَقُوْلُوا لَهُمْ <u>قَوْلًا مَّعْرُوْفًا</u> - ٥ َ ا أ ً ي ا َ اَ ة<br>أ ۤ َ أ<br>إ اُ

*"… Berilah mereka belanja dan pakaian dan ucapkanlah kepada mereka (orang yang belum sempurna akalnya) perkataan yang baik" (QS An-Nisa :5)*

3. Qaulan Sadida (Jelas) terdapat pada QS- Al-Ahzab : 70,

Qaulan sadida yang berarti perkataan yang jelas, tegas, jujur, benar dan tidak meninggalkan keraguan dari pendengar.

> يَّآيُهَا الَّذِيْنَ اٰمَنُوا اتَّقُوا اللهَ وَقُوْلُوْا قَوْلًا سَ<u>دِيْدًا ۚ</u> ٧<br>" أ قُ َ ا<br>ا ي لاً<br>مما  $\frac{1}{2}$

*"Wahai orang-orang yang beriman! Bertakwakalah kamu kepada Allah dan Ucapkanlah perkataan yang benar" (QS Al-Ahzab:70)*

4. Qaulan Baligha (Komunikatif) terdapat pada QS. An-Nisa : 63

Qaulan Baligha berarti komunikatif, yang dimaksud komunikatif adalah mampu membedakan pembicaraan sesuai dengan kalangan yang diajak berbicara. Misalnya ketika seorang sedang berbicara dengan anak TK sebaiknya tidak disamakan dengan Mahasiswa.

> ة<br>أ اُولْيِكَ الَّذِيْنَ يَعْلَمُ اللهُ مَا فِيْ قُلُوْبِهِمْ فَاَعْرِضْ عَنْهُمْ وَعِظْهُمْ وَقُلْ لَّهُمْ فِيَّ انْفُسِهِمْ <u>قَوْلًا ٗ بَلِيْغًا</u> - ٦٣ ة<br>أ ا َ َ اَ ة<br>أ اُ ي ِٕ ى ۤ .<br>. <u>ْ</u> ي ِ  $\frac{1}{2}$

*"… Karena itu, berpalinglah kamu dari mereka dan berilah mereka nasiha, dan katakanlah kepada mereka perkataan yang membekas pada jiwanya (komunikatif)"(Qs An-Nisa : 63)*

5. Qaulan Maysura (mudah) terdapat pada QS. Al-Isra : 28

Qaulan Masyura yang berarti perkataan yang mudah, maksud dari mudah disini adalah kata-kata yang mudah untuk dicerna, dimengerti dan dipahami oleh lawan berbicara.

ة<br>أ وَامَّا تُعْرِضَنَّ عَنْهُمُ ابْتِغَآءَ رَحْمَةٍ مِّنْ رَّبِّكَ تَرْجُوْهَا فَقُلْ لَّهُمْ <u>قَوْلًا مَّيْسُوْرًا</u> - ٢٨ ا :<br>ت ب أ **أ** ؘ ْتِ أ َ

*"Dan jika engkau berpaling dari mereka untuk memperoleh rahmat dari Tuhanmu yang engkau harapkan, maka katakanlah kepada mereka ucapan yang lemah lembut " (QS Al-Isra : 28)*

6. Qaulan Layyina (Lemah Lembut) terdapat pada QS. Alt-Thaha : 44

Qaulan Layyina berarti perkataan yang lemah lembut tidak kasar. Berkata lemah lembut kepada siapapun, baik orang yang sudah kita kenal atau baru kita kenal.

*"maka, berbicaralah kamu berdua kepada(Fir'aun) dengan kata-kata yang lemah lembut, mudah-mudahan dia sadar dan takut" (QS At-Thaha:44)*

Dari ke 6 jenis perkataan yang ada dalam Al-Qur"an semunya *term*asuk kategori sentimen positif karena pada dasarnya semua manusia diperintahkan untuk berkata yang mulia, baik, jelas, mudah untuk dipahami, yang komunikatif serta lemah lembut.

Dan adapun pedoman yang digunakan dalam penelitian ini pada Firman Allah surat Al-Isra ayat 53 bahwasanya sesama manusia harus saling menjaga tutur kata, alangkah baiknya mengucapkan perkataan yang baik dan meninglkan perkataan yang kasar agar tidak terjadi perselisihan antar manusia.

وَقُلْ لِْعِبَادِيْ يَقُوْلُوْاالَّتِي هِيَ اَحْسَنُ ۗ اِنَّ الشَّيْطٰنَ يَنْزَغُ بَيْنَهُمْ ۗ اِنَّ الشَّيْطٰنَ كَانَ لِلْأِنْسَانِ عَدُوَّامُّبِيْنًا {٥٣} **ٔ** ِ **ٔ** ِ<br>با **ٔ** ِ اَ أ اُ و<br>قم <u>بَ</u> ِّبِّ َ ًّ

"*Dan katakanlah kepada hamba-Ku: Hendaklah mereka mengucapkan perkataan yang lebih baik (benar). Sesungguhnya syaitan itu menimbulkan perselisihan di antara mereka. Sesungguhnya syaitan itu adalah musuh yang nyata." (*Al-Isra:53).

Dalam tafsir ibnu katsir dijelaskan bahwa Allah memerintahkan hamba dan Rasul-Nya Muhammad supaya beliau menyuruh hamba-hamba-Nya yang beriman, mereka harus saling berbicara dalam percakapan dan diskusi mereka dengan kata-kata yang benar dan kata-kata yang baik, karena jika mereka tidak melakukan hal itu, niscaya syaitan akan menabur perselisishan (diantara) mereka, dankata-kata kurang baik akan menyebabkan kejahatan dan konflik yang akan muncul diantara mereka(Abdul-Rahman, 2009).

Keterkaitan antara QS Al-Isra:53 dengan Sentimen Analisis adalah perkataan yang lebih baik (benar) menunjukkan sentimen positif, dan perkataan yang menimbulkan perselisihan di antara mereka (hamba-hamba Allah) menunjukkan sentimen negatif.

Selain ayat tersebut, Pak Iwan juga mengatakan bahwa ada salah satu hadits dari Abu Hurairoh yang membahas tentang manusia harus berkata baik.

Dari Abu Hurairoh bahwa Nabi Muhammad SAW bersabda:

مَنْ كَانَ يُؤْمِنُ بِاﷲِ وَالْيَوْمِ الْآخِرِ ،فَلْيَقُلْ <u>خَيْر</u>ًااَو<u>ْ لِيَصْمُتْ</u> ْ ِ ْ **∶** 

*"Barang siapa yang beriman kepada Allah dan Hari Akhir maka hendaklah ia berkata baik atau hendaklah ia diam."* (Muttafaq"alaih: Al-Bukhori, no  $6018$ : Muslim,  $no.47$ )

Dari Hadits tersebut berkata baik berarti menunjukkan sentimen positif, dan hendaklah diam menunjukkan sentimen yang netral.

# **BAB III METODOLOGI PENELITIAN**

#### <span id="page-34-1"></span><span id="page-34-0"></span>**3.1. Jenis dan Sumber Data**

Penelitian ini menggunakan bebeapa kumpulan kata atau pernyataan dari dataset tentang opini yang berkaitan dengan penerimaan *CPNS*. Data ini diambil dari *Twitter* yaitu hasil dari *tweet* yang dikirim dari akun BKN (@BKNgoid)*, mention* yang berasal dari siapapun yang menyebut @BKNgoid*, reply* untuk *tweet* yang berasal dari akun @BKNgoid, dan *quotes* dari *tweet* @BKNgoid.

#### <span id="page-34-2"></span>**3.2. Metodologi**

Alur perancangan pada penelitian ini digambarkan dalam bentuk *flowchart diagram.* Tujuan memilih diagram ini ialah agar mempermudah penyampaian informasi dari alur penelitian yang dilakukan. Gambar 3. 1 adalah proses metodologinya:

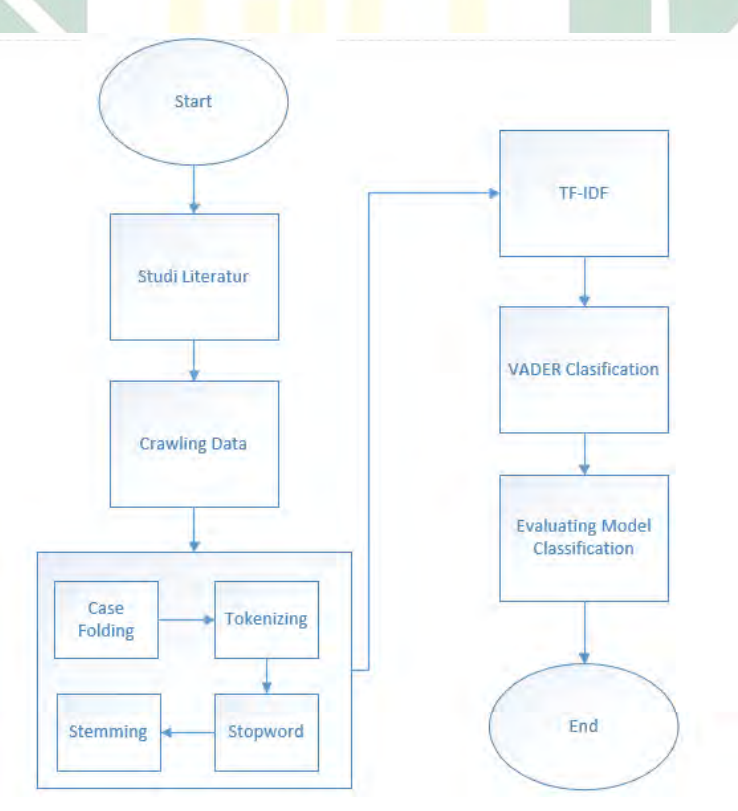

Gambar 3. 1 Metode Penelitian

Sebagaimana *flowchart* yang ada pada Gambar 3.1 ada beberapa langkah utama dalam penelitian ini. Langkah pertama yang yang dilakukan adalah studi literatur dari berbagai sumber penelitian/buku. Langkah kedua yaitu dengan cara *crawling* data yang digunakan untuk memperoleh dataset berupa opini masyarakat yang ada pada *Twitter.* Langkah ketiga adalah *preprocessing* yang berisi lima tahapan. Langkah keempat adalah pembobotan, langkah selanjutnya adalah analisis sentimen proses *VADER,* dan langkah terakhir adalah evaluasi.

#### <span id="page-35-0"></span>**3.3. Studi Literatur**

Untuk memperoleh pemahaman dan wawasan dari penelitian ini maka perlu dilakukannya studi literatur penelitian terdahulu yang relevan dengan penelitian yang akan dilaksanakan nantinya. Melakukan studi literatur penelitian terdahulu juga dapat membantu peneliti untuk menentukan bagaimana cara analisis data ataupun pengolahan data. Studi literatur telah dipaparkan pada Tabel 2.1.

Untuk mempelajari pendekatan dan algoritma yang digunakan menggunakan sumber buku dan jurnal terdahulu, dan untuk topik *CPNS* menggunkan landasan Peraturan Menteri Pendayagunaan Aparatur Negara dan Reformasi Birokrasi Republik Indonesia Nomor 23 Tahun 2019. Dalam Permen PAN-RB ini terdapat istilah yang nantinya akan digunakan sebagai *keywords* dalam proses *crawling,* contohnya Aparatur Sipil Negara (ASN), untuk *keywords*  tersebut akan disesuaikan juga dengan akun@BKNgoid menjadi #ASNKiniBeda, #SobatBKN, #*CPNS*2018, #*CPNS*2019 serta keywords yang sesuai dengan topik penelitian ini "Penerimaan*CPNS*" (Permen PAN-RB, 2019).

#### <span id="page-35-1"></span>**3.4. Crawling Data**

Pada penelitian ini yang dibutuhkan adalah data *tweet* yang akan digunakan, untuk mendapatkan data *tweet* langkah pertama yang dilakukan adalah proses *crawling* data dari *Twitter*. Langkah pertama yang harus dilakukan dalam proses *crawling* data *Twitter* yaitu harus memiliki akun *Twitter* terlebih dahulu. Langkah berikutnya yaitu menggunakan aplikasi *GetOldTweets* yang berbentuk

java untuk melakukan proses *crawling* data *tweet* (Rolliawati and Rozas, 2019)*.* Cara penggunaan aplikasi GetOld*Tweet*s hanya memasukkan kata kunci, memasukan jumlah maksimal *tweet*, minimal jumlah Replies, Likes dan Re*tweet*. Data yang diambil adalah *tweet* 2 tahun terakhir yaitu tahun 2018 dan 2019 dengan *keywords* "Penerimaan *CPNS*" dan *keywords* yang telah dibuat dan digunakan oleh akun @BKNgoid diantaranya : #ASNKiniBeda, #SobatBKN, #*CPNS*2018, #*CPNS*2019.

#### <span id="page-36-0"></span>**3.5.** *Preprocessing*

Setelah mendapatkan data *tweet* dari *Twitter*, proses selanjunya adalah *preprocessing.* Proses *preprocessing* ini mencakup beberapa sub proses, diantaranya yaitu *case folding, tokenizing, stemming dan Stopword* (Anggraini and Suroyo, 2019)*.* Dalam melakukan *preprocessing.* ini menggunakan Python dan mengimport *Natural Language Toolkit* (NLTK)*.* NLTK adalah library python untuk bekerja dengan pemodelan teks (Anggraini and Suroyo, 2019).

#### *1. Case Folding*

Proses awal dalam *preprocessing* adalah *case folding*. Proses ini digunakan untuk mengubah semua huruf yang mengandung Kapital atau huruf besar menjadi huruf kecil, proses ini dilakukan untuk menyeragamkan bentuk kata agar mudah terbaca oleh komputer.

*2. Tokenizing*

*Tokenizing* adalah proses untuk memisahkan kalimat menjadi sebuah kata perkata. Dalam proses *tokenizing* juga bisa melihat frekuensi kemunculan perkata dalam sebuah *tweet* yang biasanya disebut dengan token.

*3. Stopword* 

Setelah melakukan proses *tokenizing*, proses selanjutnya adalah *Stopword*. *Stopword* adalah proses untuk menghilangkan kata tidak penting *(stoplist*). mengambil kata-kata penting dan menyimpan kata-kata penting *(wordlist).* Contoh kata *stopword* adalah "yang", "dan", "di", "dari" dan lain-lain.

*4. Stemming* 

*Stemming* dilakukan untuk mengubah *tweet* menjadi kata dasar hingga kata yang memiliki imbuhan akan dihapus dan disesuaikan dengan kata dasarnya. Pada

proses Stemming menggunakan library Sastrawi Bahasa Indonesia dan menggunakan library swifter untuk mempercepat proses stemming ini.

#### <span id="page-37-0"></span>**3.6. Pembobotan Kata menggunakan** *TF-IDF*

Pada proses pembobotan kata menggunakan *TF-IDF* (*Term* Frequency-Inverse Document Frequency) mengimplementasikan Rumus 3 yaitu dimana term *i*  yang merupakan frekuensi kemunculan pada dokumen *j* dibagi dengan total keseluruhan term pada dokumen *j*.

*IDF* biasanya digunakan untuk mengurangi bobot suatu *term* yang jika kemunculannya banyak dan tersebar diseluruh dokumen. Pada Rumus 4, *N* adalah jumlah total keseluruhan dokumen dalam corpus yang kemudian dibagi dengan *df(t)* yang ditambah 1 untuk menghindari pembagian terhadap nilai 0.

Setelah nilai *TF* dan *IDF* telah diketahui maka langkah selanjutnya adalah mencari kata kunci / *keyword* yang sering muncul yang memiliki nilai *TF-IDF*  terbesar dari jumlah keseluruhan term. Berikut adalah bentuk pengimplementasian pencarian *Top Term* dengan *TF-IDF* terbesar pada python

Setelah proses *TF IDF* dan pencarian beberapa term top yang sering muncul, berikutnya adalah *Word Cloud. Word Cloud* merupakan *tools* untuk memvisualisasikan penyebaran *keywords* yang sering muncul di dalam satu kalimat (Bayhaqy, 2019).

#### <span id="page-37-1"></span>**3.7. Analisis Sentimen** *VADER*

*VADER* akan menghitung skor dari setiap *tweet*. Skor yang akan dihasilkan berupa positif, negative dan netral. Setiap skor yang dihasilkan akan digabungkan sehingga menghasilkan sebuah compound. *Compound* adalah matkrik yang menghitung semua skor yang telah dinormalisasikan antara -1 hingga +1. Skor compound diatas 0,05 sebagai positif , dibawah -0.05 dinyatakan sebagai negatif, dan diantara -0,05 hingga 0,05 dikatakan netral(Hutto and Gilbert, 2015).

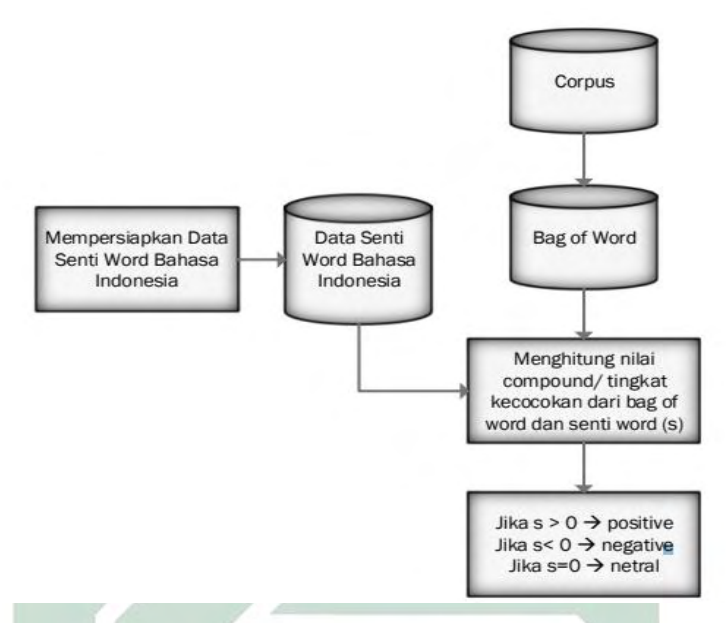

Gambar 3. 2 Proses *VADER* (Rolliawati and Rozas, 2019)

<span id="page-38-0"></span>*VADER* sudah tersedia dan telah diimplementasikan dalam python, jadi hanya mengimport library *Lexicon VADER* yang telah terhubung ke data server nltk atau mengintall *framework* dari <https://github.com/cjhutto/vaderSentiment> dan telah disediakan sebanyak 7500 leksikon oleh Hutto dan Gilbert pada [https://github.com/cjhutto/vaderSentiment/blob/master/vaderSentiment/vader\\_lexi](https://github.com/cjhutto/vaderSentiment/blob/master/vaderSentiment/vader_lexicon.txt) [con.txt.](https://github.com/cjhutto/vaderSentiment/blob/master/vaderSentiment/vader_lexicon.txt) Setelah *VADER* dipilih, *VADER* akan mengkategorikan dan memberi skor text berdasarkan nilai pada setiap kata yang terdaftar pada *Lexicon VADER.*  Hasil akhir dari penilaian adalah skor total atau biasa disebut compound. Compound lah yang akan direkapitulasi dan dibandingkan hasilnya.

Setiap *tweet* yang di klasifikasi menggunakan *VADER* akan menghasilkan 5 statistik yaitu:

- 1. Total jumlah *tweet*
- 2. Jumlah *tweet* Netral(kompon = 0)
- 3. Jumlah *tweet* positif (kompon >0)
- 4. Jumlah *Tweet* negatif (kompon < 0)
- 5. Rata-rata skor kompon

## <span id="page-39-0"></span>**3.8. Evaluasi Model**

Pada penelitian ini yang akan di evaluasi model adalah data dari hasil klasifikasi *VADER*.

Ada 3 tahap yang sering digunakan yaitu akurasi, presisi dan *recall*. Untuk mencari hasil akurasi menggunakan Rumus 3 dimana jumlah Benar Positif (TP) dijumlahkan dengan Benar Negatif (TN) kemudian dibagi dengan jumlah keseluruhan data. Sedangkan untuk mencari Presisi menggunakan Rumus 4 yaitu Benar Positif (TP) dibagi dengan penjumlahan antara Benar Positif (TP) dengan Salah Positif (FP). Dan untuk mencari Recall menggunakan Rumus 5 yaitu dengan cara membagi Benar Positif (TP) dengan penjumlahan antara Benar Positif (TP) dan Salah Negatif (FN).

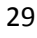

# **BAB IV**

# **Hasil dan Pembahasan**

### <span id="page-40-1"></span><span id="page-40-0"></span>**4.1. Crawling Data**

Proses awal yang dilakukan dalam penelitian ini adalah *Crawling* data *tweet* dari *Twitter. Crawling* dilakukan secara bertahap, data yang diambil dalam tenggang waktu perbulan, pengambilan data perbulan lebih banyak jumlahnya dari pada data yang diambil per tahun. *Crawling* data *Twitter* ini dilakukan selama satu minggu. Data *tweet* yang diambil yang mengandung beberapa keyword yaitu "Penerimaan *CPNS*", #*CPNS*2018, #*CPNS*2019,#sobatbkn, #ASNKiniBeda dan *CPNS*. Data yang diambil mulai dari Januari 2018 hingga Desember 2019.

Dari gabungan beberapa keyword tersebut data *tweet* yang berhasil diambil sebanyak 10324 dataset. Data tersebut belum melalui proses penghapusan *tweet* yang memiliki kalimat ganda *(duplicate)*. Ada 4087 data *tweet* pada tahun 2019 dan 6237 *tweet* pada tahun 2018. Tabel 4.1 merupakan contoh hasil proses *crawling:*

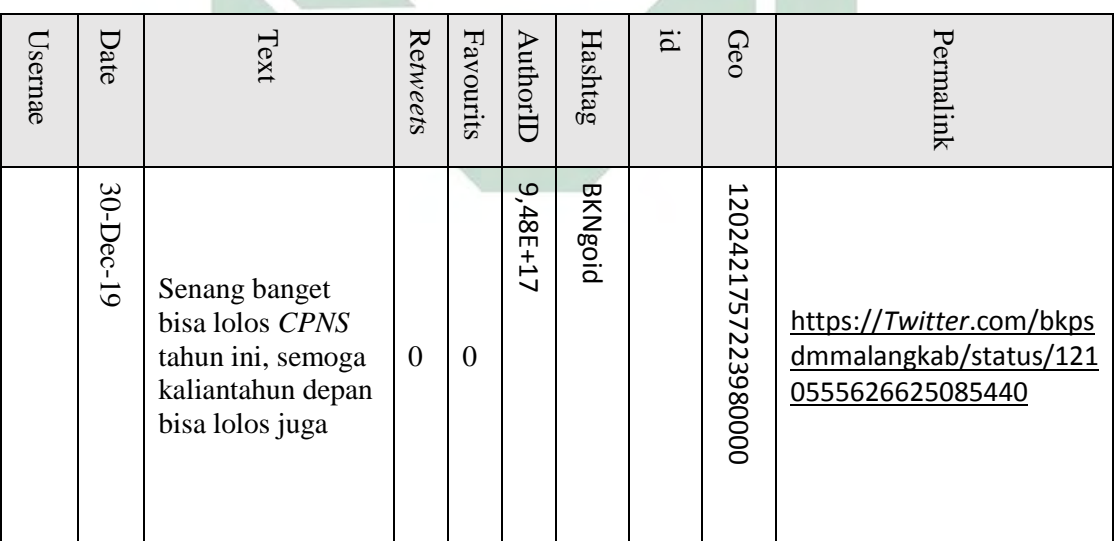

<span id="page-40-2"></span>Tabel 4. 1 Hasil Crawling Data *Tweet*

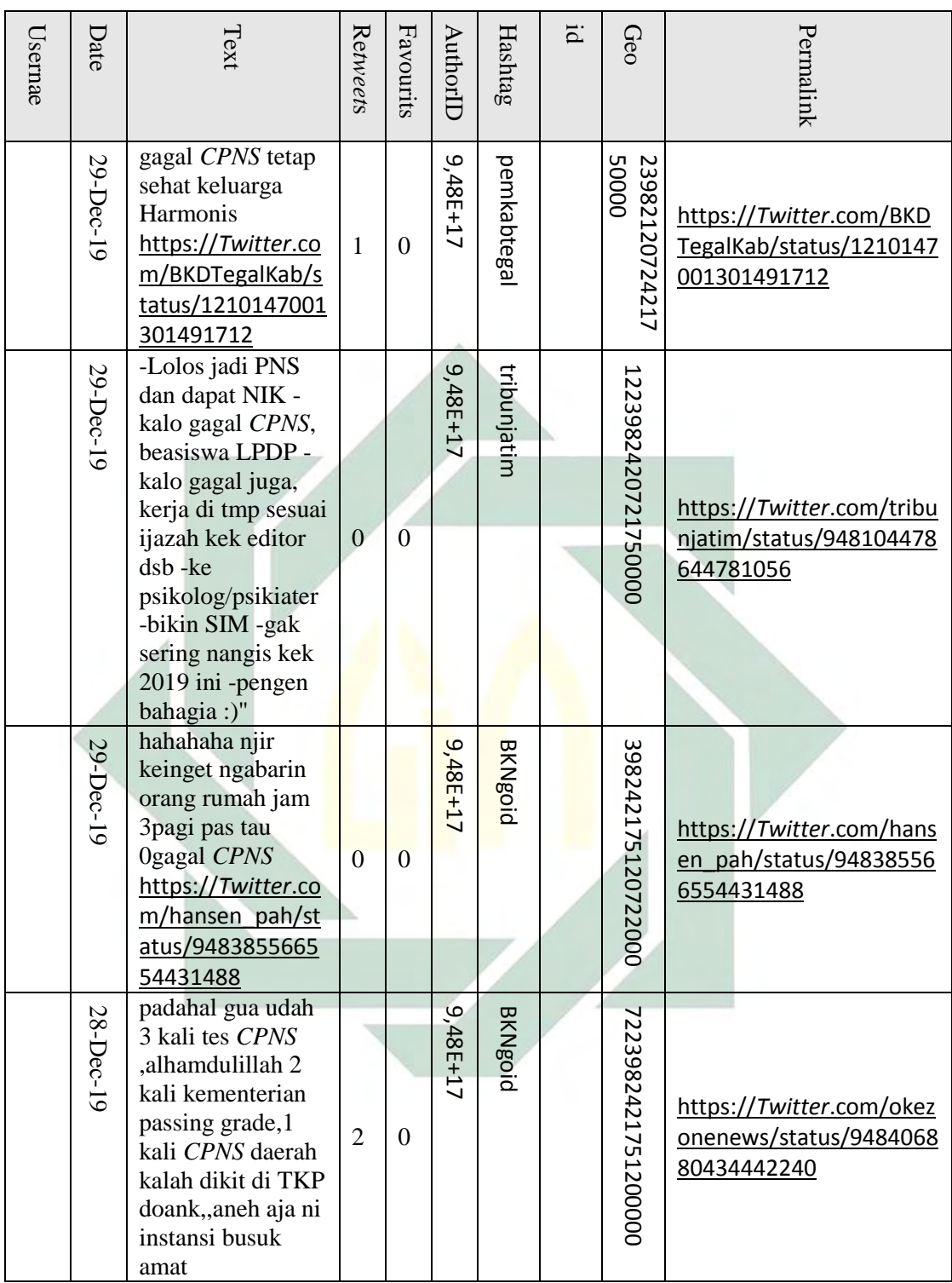

Data yang berhasil diambil dari proses *crawling* terdapat sepuluh variable data, yaitu *username, date, retweet, favourite, text, geo, mention, hashtag ,id* dan *permalink*. Variabl yang digunakan dalam proses selanjutnya hanya *date* dan *text*, maka variabl lainnya akan dihapus. Berikut adalah Tabel 4.2 hasil proses crawling yang telah difilter dan penghapusan *duplicate tweet* yang akan digunakan untuk proses *preprocessing.*

<span id="page-42-1"></span>Tabel 4. 2 Data Hasil Crawling Yang Siap Digunakan Untuk *Preprocessing.*

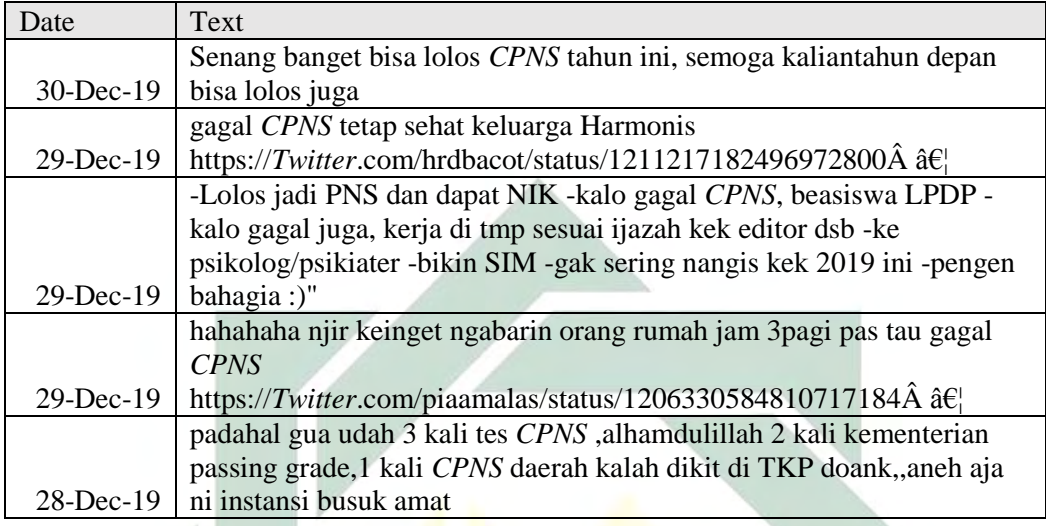

Dari 10324 data *tweet* mentah dilakukan proses penghapusan *tweet* yang memiliki kalimat ganda *(duplicate)* maka total data *tweet* yang diperoleh sebanyak 8550. Berjumlah 2951 *tweet* ditahun 2019 dan 5600 *tweet* ditahun 2018.

## <span id="page-42-0"></span>**4.2.** *Preprocessing*

Setelah mendapatkan data dari hasil *crawling*, maka selanjutnya akan dilakukan *preprocessing*. Dalam tahap *preprocessing* mencakup berbagai proses seperti *case folding, tokenizing, stopwords* dan *stemming.*

## **1.** *Case Folding*

Berikut hasil proses *case folding.* Berikut adalah Tabel 4.3 Hasil Proses *Case Folding.*

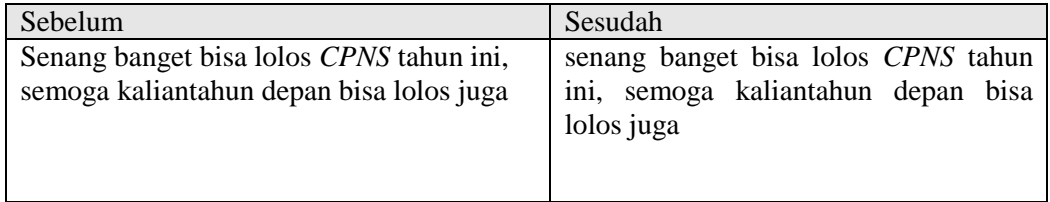

#### <span id="page-42-2"></span>Tabel 4. 3 Hasil Proses Case Folding

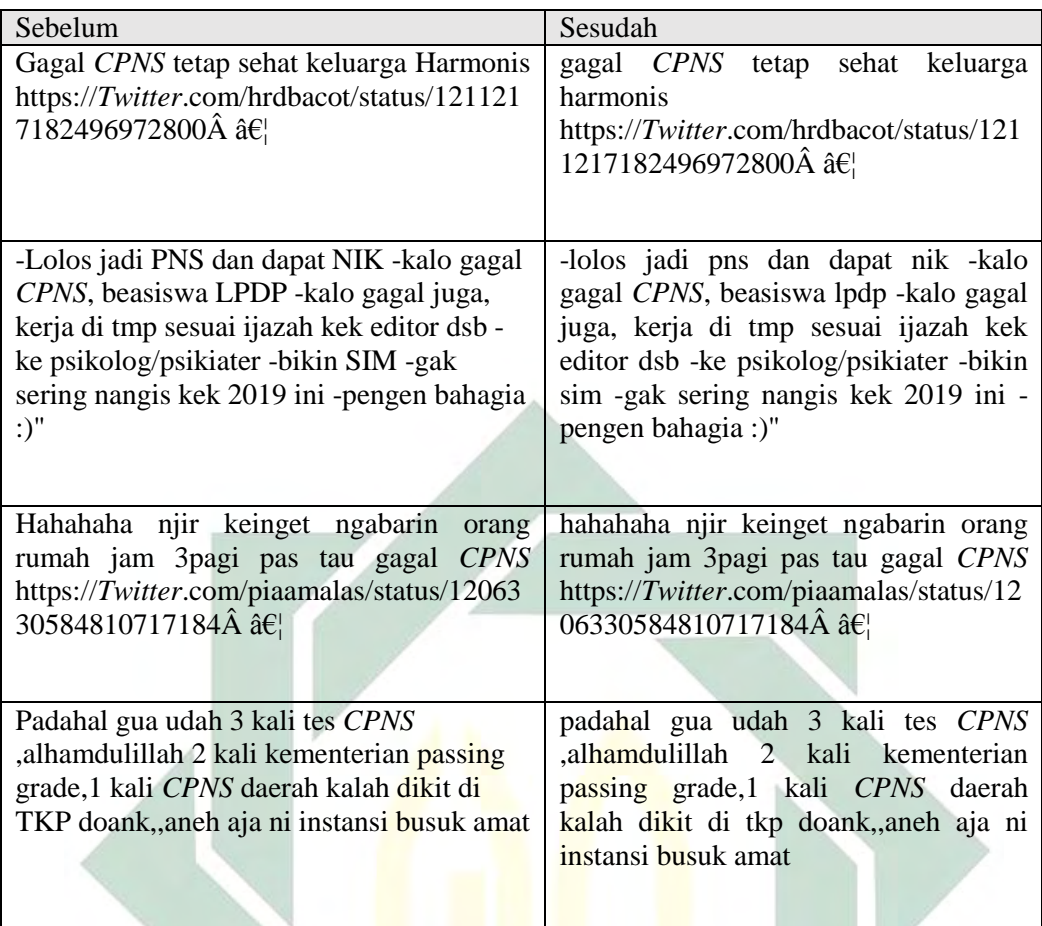

Pada tabel 4.3 kolom sebelah kiri adalah data *tweet* sebelum proses case folding, sedangkan untuk kolom sebelah kanan adalah hasil yang diperoleh dari proses case folding. Pada kolom sebelah kiri banyak ditemui huruf kapital, dan pada kolom kanan semua kata sudah seragam dengan bentuk *lowercase*.

#### **2.** *Hasil Tokenizing*

Proses selanjutnya setelah *case folding* adalah *tokenizing*. Pada proses *tokenizing* ini digunakan untuk memisahkan kalimat menjadi kata, simbol, angka dan tanda baca. Dalam proses *tokenizing* ini juga untuk menghilangkan/menghapus symbol, angka, spasi, dan link. Setelah penghapusan dilakukan maka setiap kalimat di pisaah menjadi per kata. Dari 18056 term setelah melalui proses tokenizing menjadi 16053 term. Hasil dari proses tokenizing bisa dilihat pada Tabel 4.4 di bawah ini.

<span id="page-44-0"></span>Tabel 4. 4 Hasil Proses *Tokenizing*

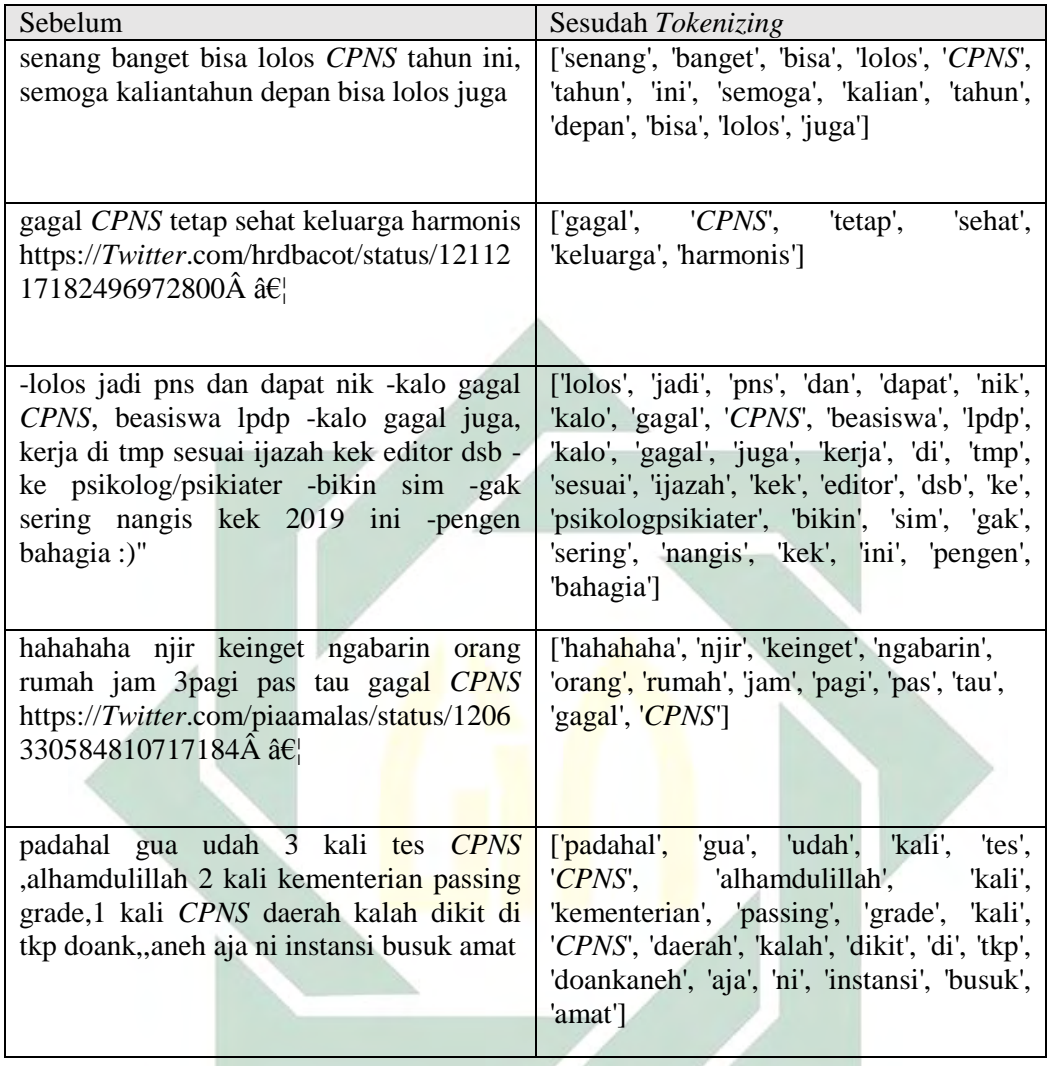

Pada tabel 4.4 kolom sebelah kiri adalah data *tweet* sebelum proses tokenizing, sedangkan untuk kolom sebelah kanan adalah hasil yang diperoleh dari proses tokenizing. Pada kolom sebelah kiri masih banyak ditemui simbol, angka, dan masih berbentuk kalimat. Pada kolom sebelah kanan hasil *tweet* yang telah diproses sudah tidak ada lagi simbol, angka dan kalimat yang sudah berubah menjadi perkata.

#### **3.** *Stopwords*

*Stopwords* atau biasa disebut *Filtering* adalah proses untuk penghapusan kata-kata yang tidak memiliki makna seperti kata sambung. Pada tahap ini diperlukannya sebuah database yang menyimpan data stopwords yang nantinya digunakan untuk acuan dalam penghapus kata. Untuk memudahkan proses

*stopwords* ini menggunakan data stopwordslist yang telah disediakan, ada 758 kata pada stopwordlist. Berikut Tabel 4.5 yang menunjukkan hasil proses *stopwords*.

<span id="page-45-0"></span>Tabel 4. 5 Hasil Proses *Stopwords*

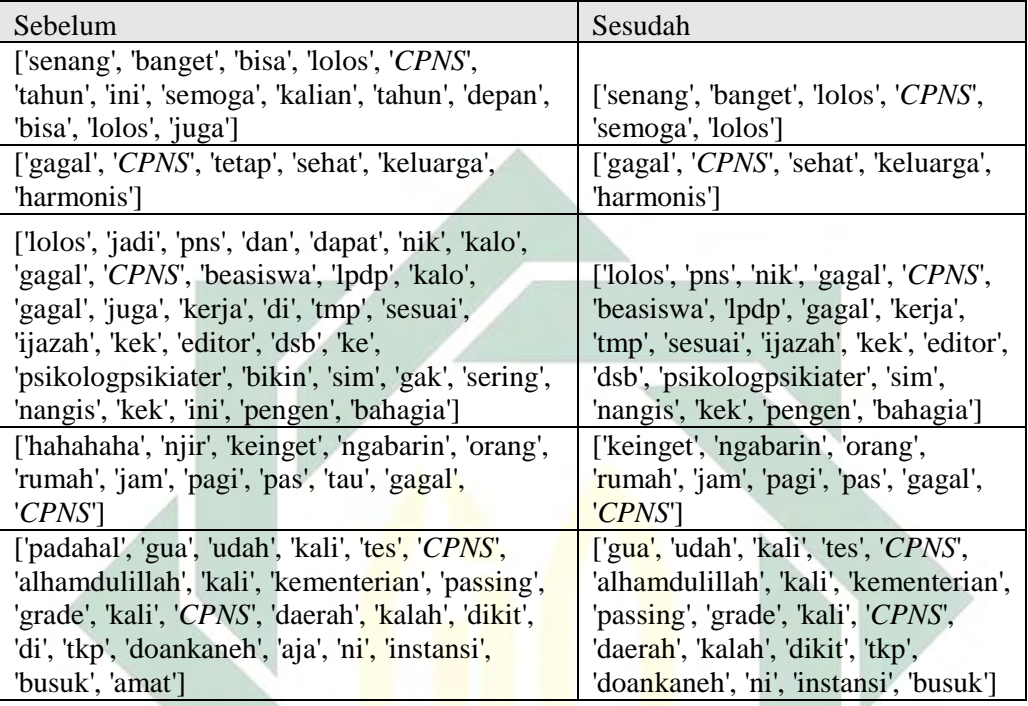

#### **4.** *Stemming*

Tahapan terakhir dalam melakukan *preprocessing* adalah *stemming*. *Stemming* adalah proses pengembalian kata dasar dari sebuah kata yang telah berhasil melalui proses stopwords. Pada tahapan ini sebuah kata akan diubah menjadi kata dasar hingga kata yang memiliki awalan dan akhiran akan dihapus sesuai dengan kata dasarnya. Pada proses *stemming* ini menggunakan library Sastrawi dan Swefter yang telah disediakan oleh library nltk. Pada tahap ini peneliti membutuhkan waktu yang lama karena data *tweet* yang digunakan sebanyak 8550 *tweet* yaitu sama dengan 16053 *term*. Semakin banyak data *tweet dan term* yang ada, maka semakin lama pula proses *stemming* ini. Pada proses *stemming* 16053 *term* ini membutuhkan waktu sekitar 2,5 jam. Tabel 4.6 Hasil Proses *Stemming* menunjukan hasil dari proses *stemming.*

<span id="page-46-1"></span>Tabel 4. 6 Hasil Proses Stemming

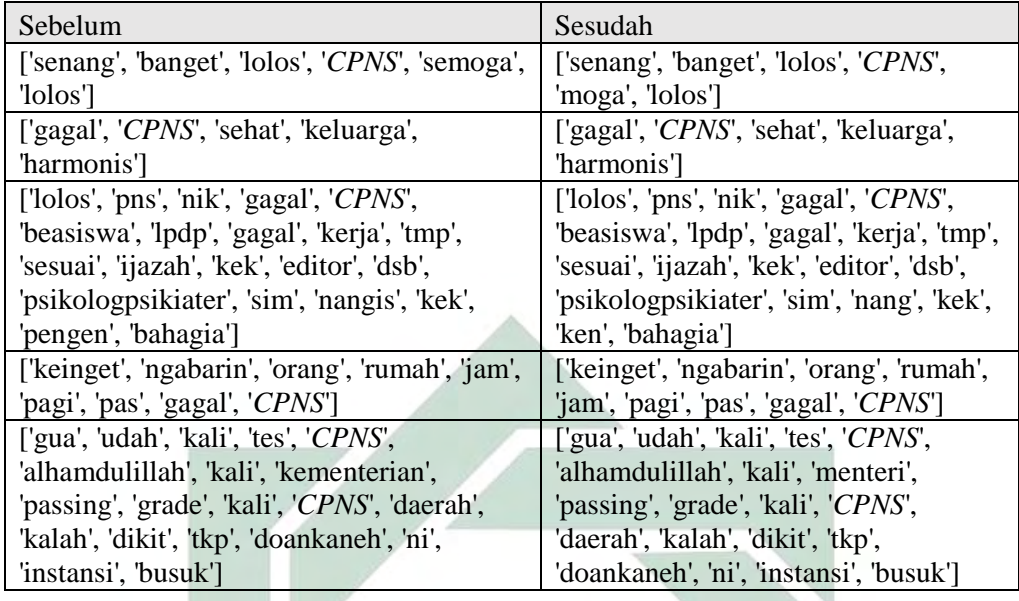

# <span id="page-46-0"></span>**4.3. Pembobotan Kata Menggunakan** *TF-IDF*

Pembobotan kata menggunakan *TF-IDF* digunakan untuk mencari bobot pada setiap *term* dalam satu kalimat atau *tweet*. Pembobotan kata dilakukan dengan cara menghitung banyaknya *term* yang muncul kemudian dibandingkan dengan jumlah total keseluruhan.

Proses pembobotan kata ini termasuk salah satu proses yang ringan. Selain karena algoritma yang dipakai tidak besar dalam hal komputasi. Skala sublinear yang digunakan juga masih bisa dibilang wajar. Pada sublinear data dihasilkan lebih cepat dan bias yang digunakan lebih banyak. Namun hal ini berkurang jika data yang diberikan semakin bervariasi dan semakin banyak. Berikut adalah Tabel 4.7 Hasil dari proses pembobotan setiap *term*.

<span id="page-46-2"></span>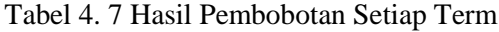

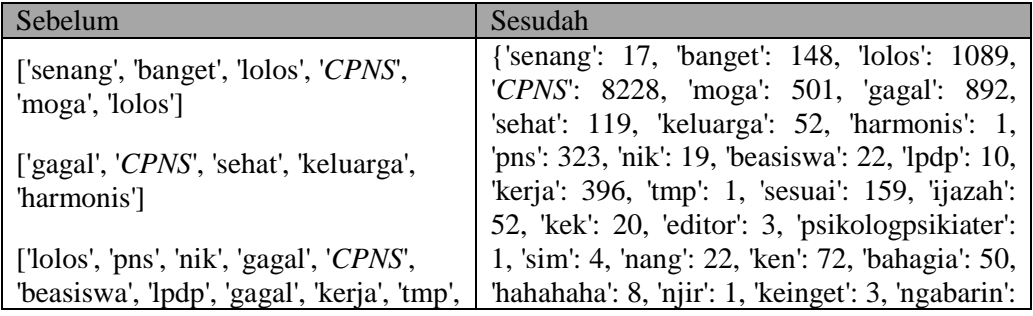

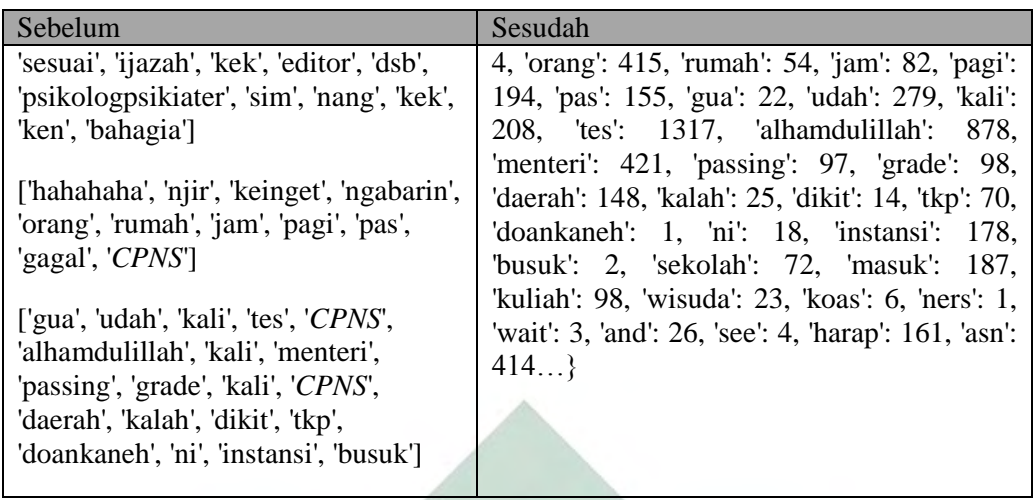

Nilai pembobotan term didapatkan dari frekuensi term muncul dalam dataset yang digunakan.

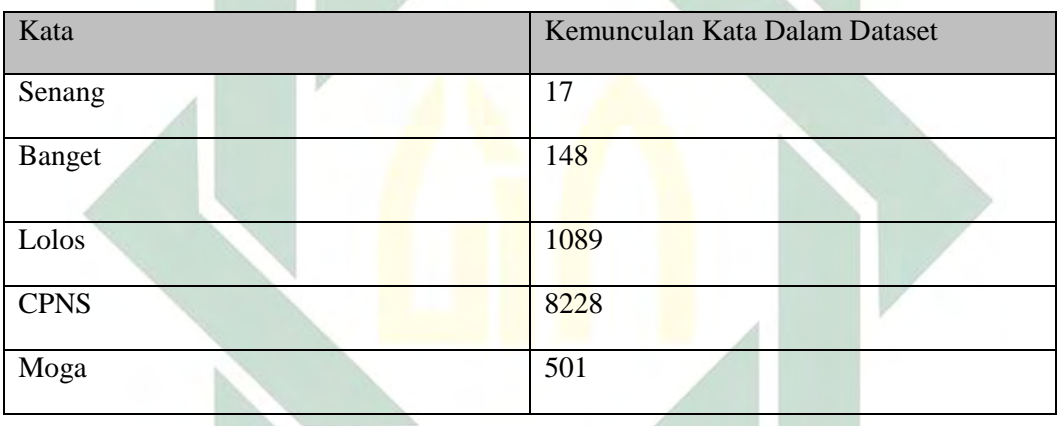

Berikut adalah Tabel 4.8 contoh hasil dari proses *TF-IDF* yang telah berhasil dilakukan:

<span id="page-47-0"></span>Tabel 4. 8 Tabel Hasil Proses TF-IDF

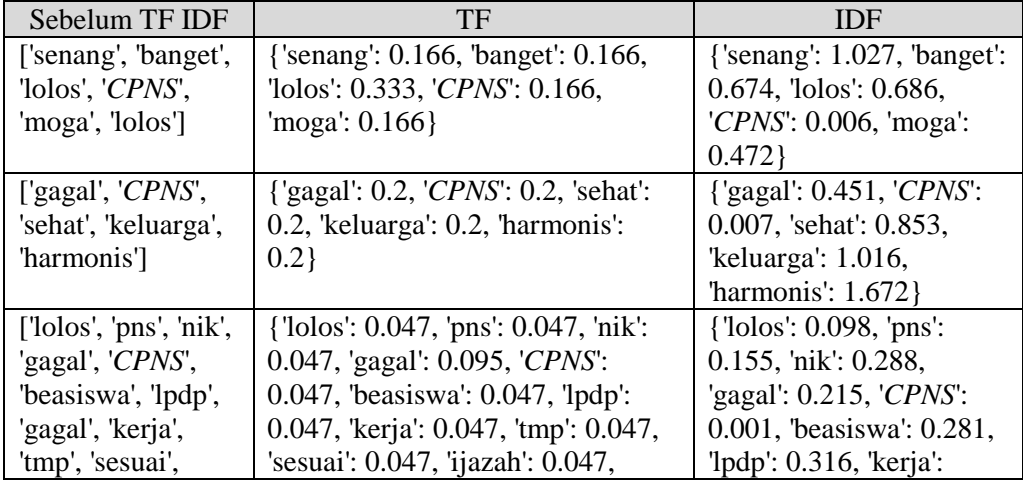

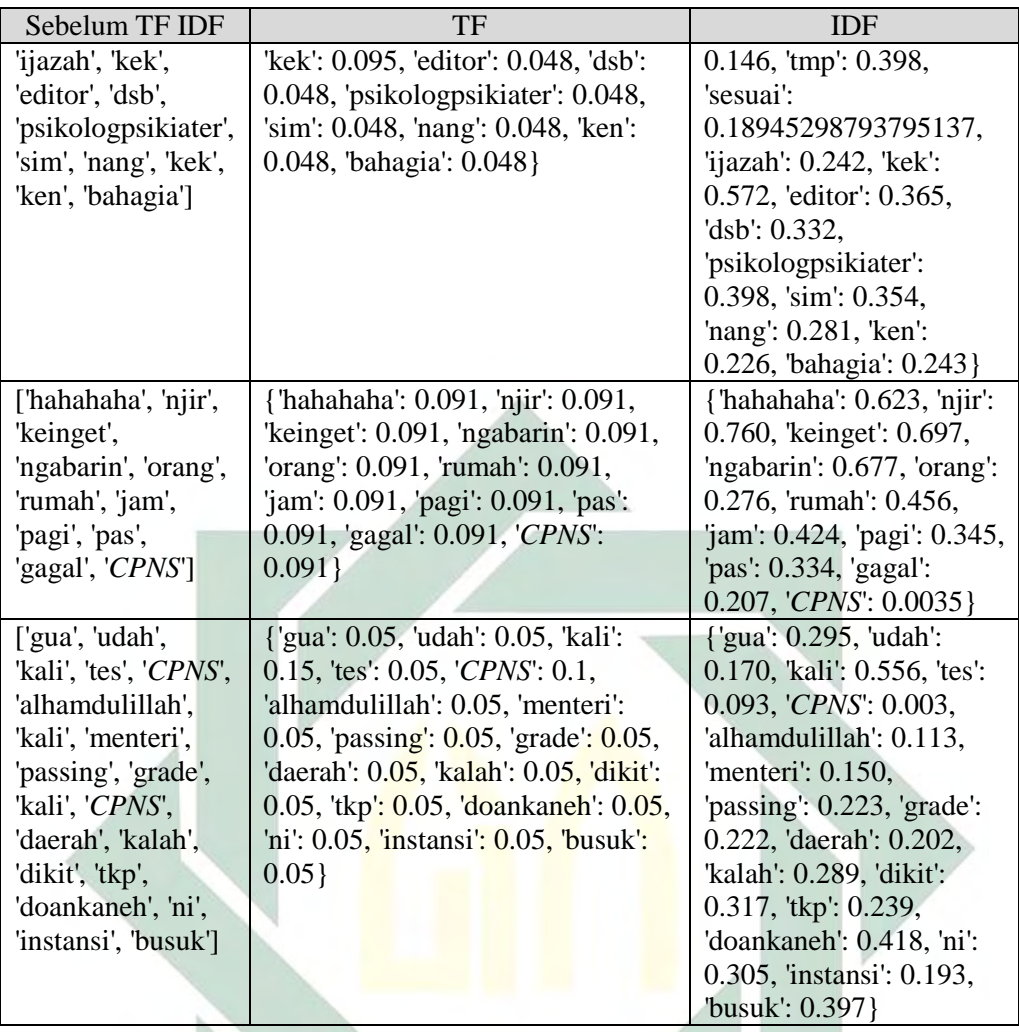

*TF-IDF* juga digunakan untuk mencari *term* atau kata yang penting dalam suatu *tweet* atau dokumen. Tabel 4.9 Menampilkan 30 kata teratas yang memiliki ranking terbanyak dari 8550 yang sering muncul berdasarkan opini public tentang Penerimaan *CPNS*.

<span id="page-48-0"></span>Tabel 4. 9 Tabel hasil 30 *Term* Teratas

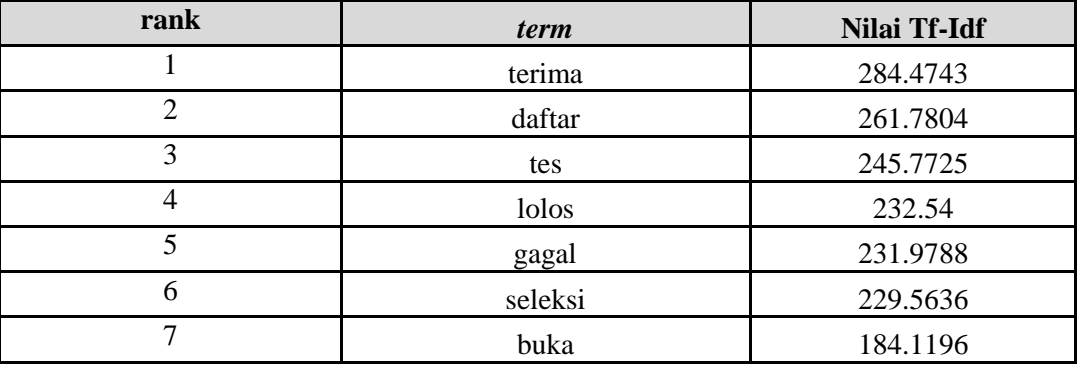

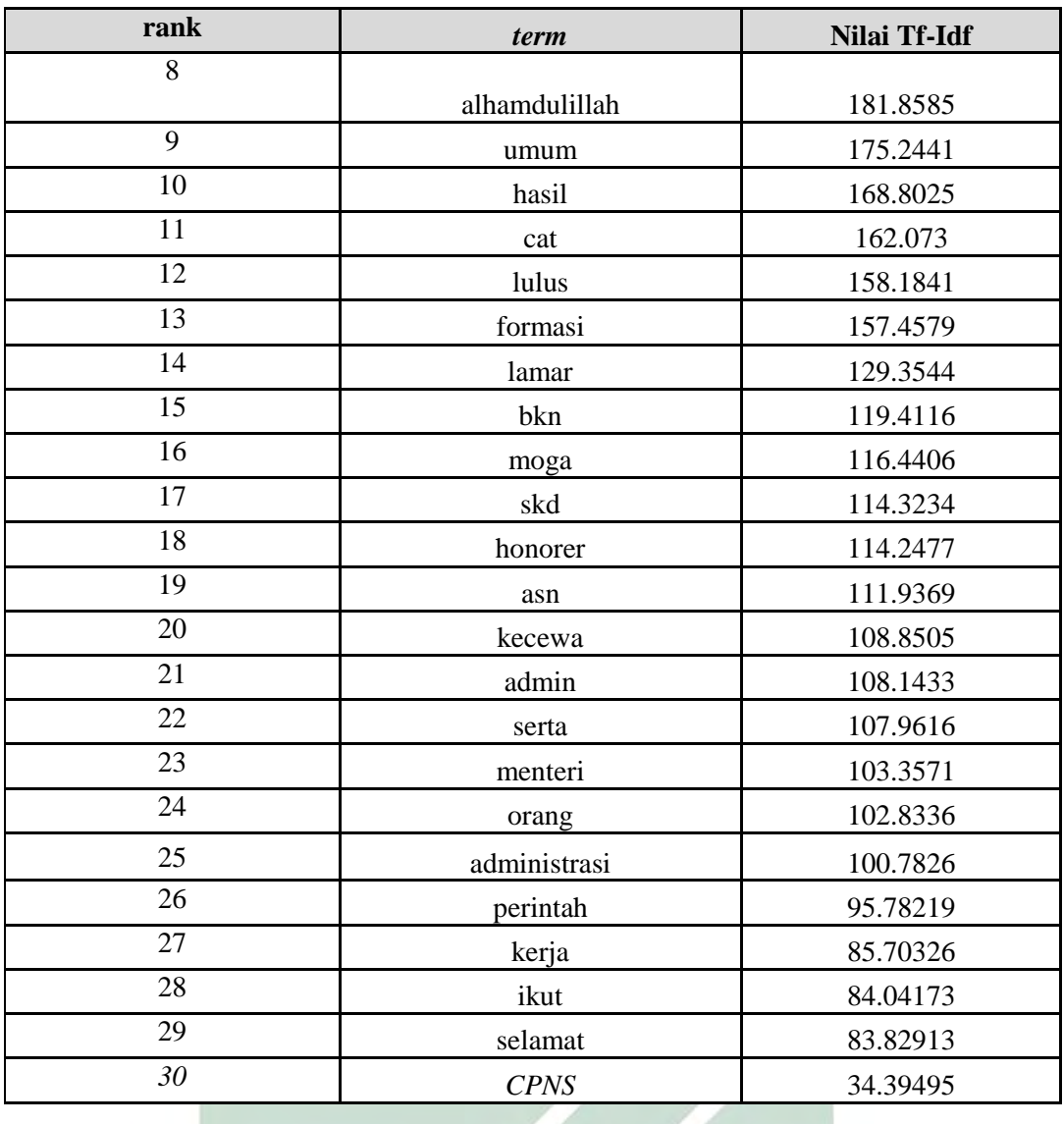

Dapat dilihat pada Tabel 4.9 nilai tf-df didapatkan dari penjumlahan tf dan idf yang digabungkan. Untuk t*erm* yang sering muncul di *Twitter* tentang Penerimaan *CPNS* pada tahun 2018-2019 adalah kata "terima" dst,. Berikut ini adalah *Word Cloud* yang berisi *term* apa saja yang paling sering muncul. *Word Cloud* merupakan salah satu tools yang digunakan untuk memvisualisasikan katakata yang sering muncul dalam satu kalimat.

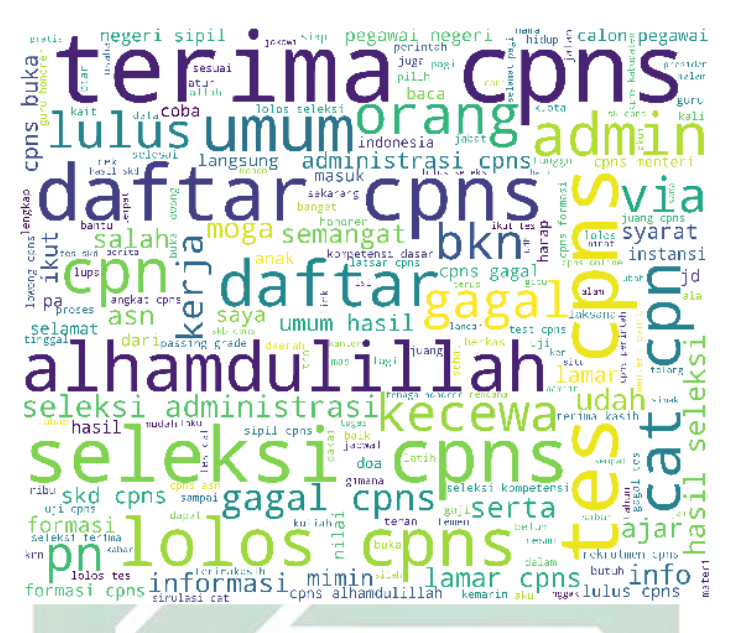

Gambar 4. 1 Hasil *Word Cloud* Setelah Proses Klasifikasi

Dari proses *Word Cloud* didapatkan beberapa term yang sering muncul, dan term yang sering muncul ada berbagai sentimen positif, negatif dan netral. Pada hasil *Word Cloud* diatas cenderung mengarah ke sentimen netral.

## <span id="page-50-0"></span>**4.4. Klasifikasi Sentimen Menggunakan** *VADER*

Setelah data *tweet* berhasil melalui *preprocessing* maka langkah selanjutnya adalah klasifikasi menggunakan *VADER*. Metode *VADER* ini didasari oleh *Lexicon VADER* yang sudah terhubung dengan data server NLTK.

*VADER* akan memetakan data *tweet* menjadi 3, yaitu sentimen positif, sentiment netral dan sentiment negatif. Nilai *compound* pada metode *VADER* ini adalah hasil gabungan atau bisa disebut sebagai rata-rata. Jika nilai kompondnya lebih dari 0 maka *tweet* tersebut adalah sentimen positif. Jika nilai kompondnya sama dengan 0 maka *tweet* tersebut termasuk sentimen netral dan jika nilai compundnya kurang dari 0 maka termasuk sentiment negatif. *VADER* digunakan untuk melabeli *tweet* dengan nilai rentang -,1 sampai 1 secara efektif melabeli *tweet*. Tabel 4.10 berikut adalah hasil dari klasifikasi *VADER.*

#### <span id="page-51-0"></span>Tabel 4. 10 Hasil Klasifikasi *VADER*

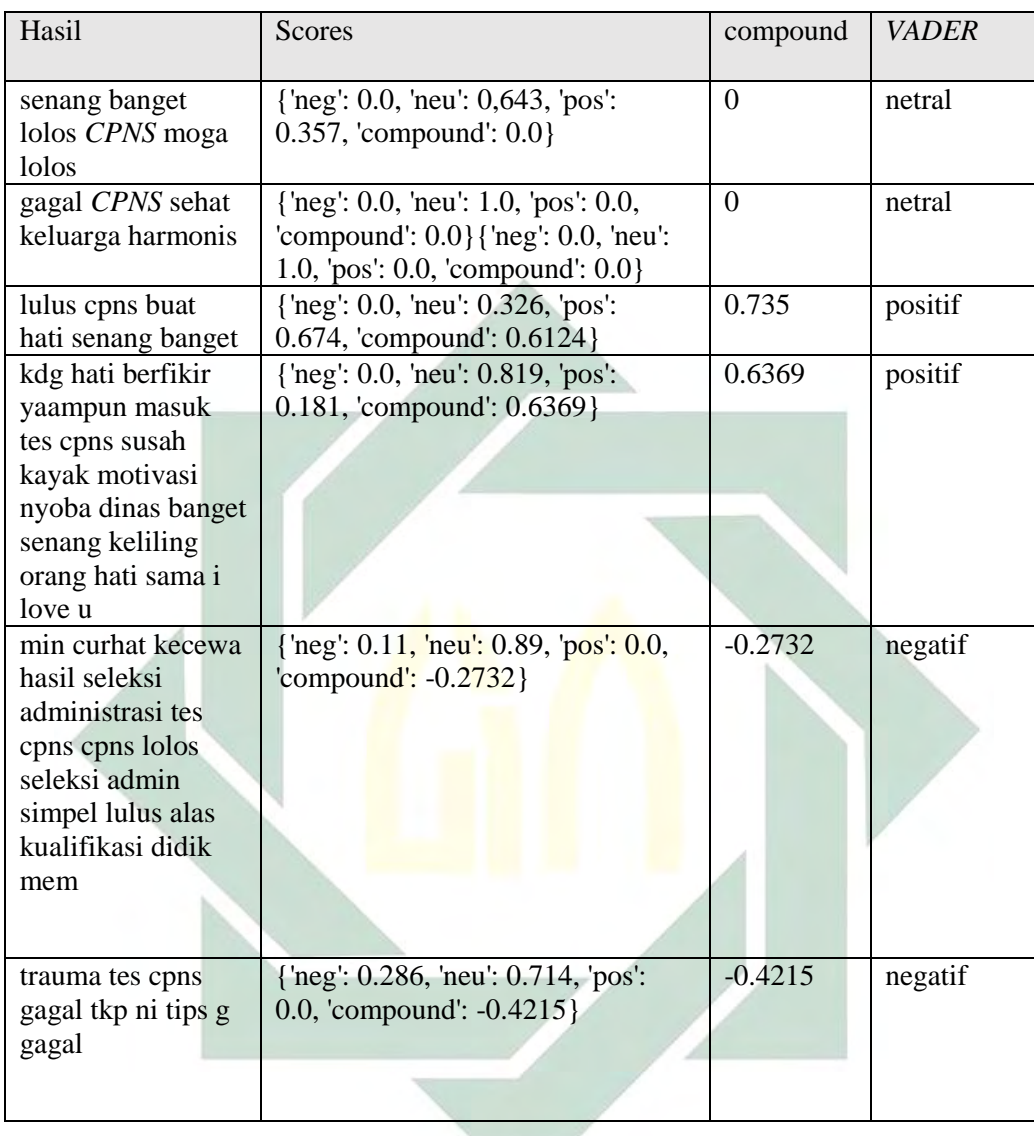

Tabel 4.11 menunjukan hasil dari proses klasifikasi *VADER* yang telah diterapkan pada dataset. Data berlabel akan dihitung untuk jumlah sentimen positif, sentimen netral dan sentimen negative. Untuk nilai skor setiap leksial pada pendekatan vader sudah ditetapkan oleh Hutto dan Gilbert ada 7500 fitur leksial dengan skor yang telah divalidasi yang menunjukkan hasil polaritas sentimen negatif, positif atau netral. Semua nilai leksikon yang telah di normalisasikan antara -1 hingga +1. Berikut contoh perhitungan score pada klasifikasi *VADER.* Jadi saat menggunakan pendekatan vader cukup memaskkan fungsi untuk menghitung jumlah nilai leksikon maka otomatis akan muncul nilainya. Berikut

adalah penghitungan manual degan cara mencocokan setiap term yang ada dengan kamus leksion milik Hutto dan Gilbert.

| Kalimat                                           | Score                                                                               | Vader   | Keterangan                                                                                      |
|---------------------------------------------------|-------------------------------------------------------------------------------------|---------|-------------------------------------------------------------------------------------------------|
| "Iulus cpns buat"<br>hati senang banget"          | {' $neg$ ": 0.0, ' $neu$ ":<br>$0.326$ , 'pos': $0.674$ ,<br>'compound': $0.735$ }. | positif | Kata "hati" dalam<br>kalimat tersebut<br>bernilai 0,326 dan<br>kata "senang"<br>bernilai 0,674. |
| "trauma tes cpns<br>gagal tkp ni tips g<br>gagal" | {'neg': 0. 252, 'neu':<br>$0.748$ , pos': 0.0,<br>'compound': $-0.4215$ }           | netral  | Kata "gagal" dalam<br>kalimat tersebut<br>bernilai 0.252 dan<br>kata "trauma"<br>bernilai 0.748 |

<span id="page-52-0"></span>Tabel 4. 11 Perhitungan Manual

Pada kalimat "Lulus *CPNS* buat hati senang banget" dinilai mengandung 32,6% netral, 6,74% positif dan 0% negatif dan memiliki kompon 0,735 maka kalimat tersebut termasuk sentimen positif. Sedangkan pada kalimat "trauma tes cpns gagal tkp ni tips g gagal*"* dinilai memiliki mengandung 25,2% negatif, 73% netral dan 0% positif dan memiliki kompon -0.4215 maka kalimat tersebut termasuk sentimen netral karena jumlah nilai kompon yang dimiliki kurang dari sama dengan -0,05. Berikut adalah Tabel 4.12 hasil yang didapatkan dari klasifikasi menggunakan pendekatan vader.

<span id="page-52-1"></span>Tabel 4. 12 Jumlah Sentimen yang di dapatkan

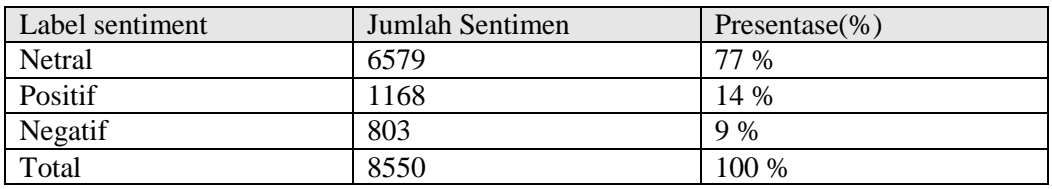

Setelah dilakukannya proses klasifikasi, hasil yang diperoleh dari 8550 *tweet* adalah 1168 sentimen positif, 6579 sentimen netral dan 803 sentiment negatif. Berikut adalah representasi grafis dari hasil sentimen *VADER* :

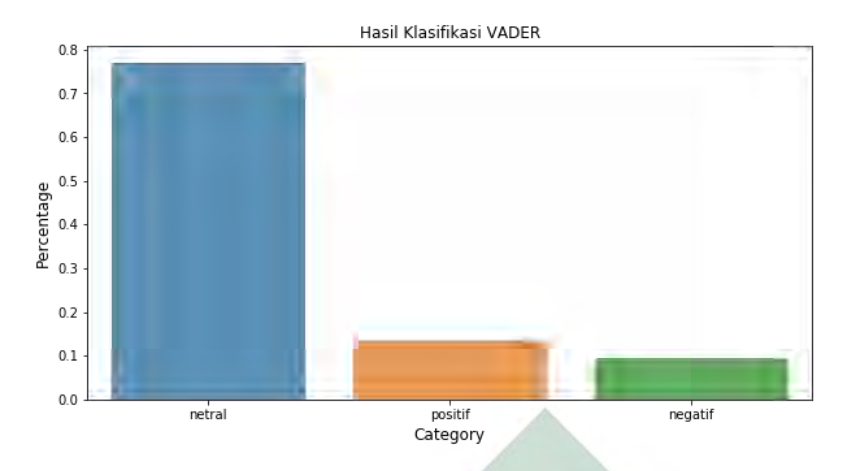

Gambar 4. 2 Visualisasi Hasil Klasifikasi *VADER*

Setelah melakukan klasifikasi teks hasil *word cloud*nya juga berubah, berikut adalah Gambar 4.3 yang menunjukkan hasil *word cloud.*

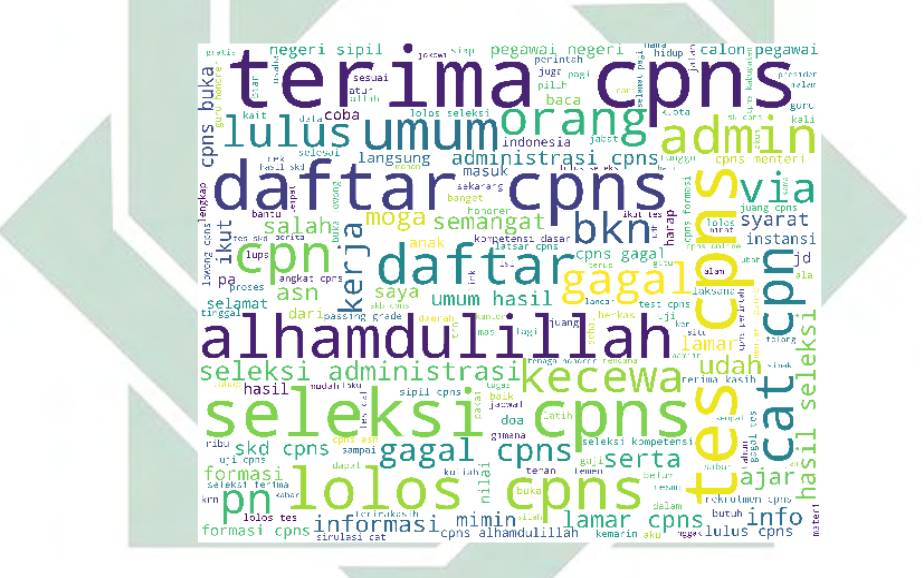

Gambar 4. 3 *Word Cloud* setelah Klasifikasi

*Word cloud* adalah word cloud keseluruhan yang didapatkan dari proses klasifikasi. Kata yang muncul lebih besar berarti menunjukkan spaling banyak digunakan, seperti kata "terima" , "cpns" , "daftar", "alhamdulillah", "seleksi" dan lainnya. Berikut Gambar 4.5 yang memnunjukkan hasil wordcloud dari sentimen yang bernilai positif.

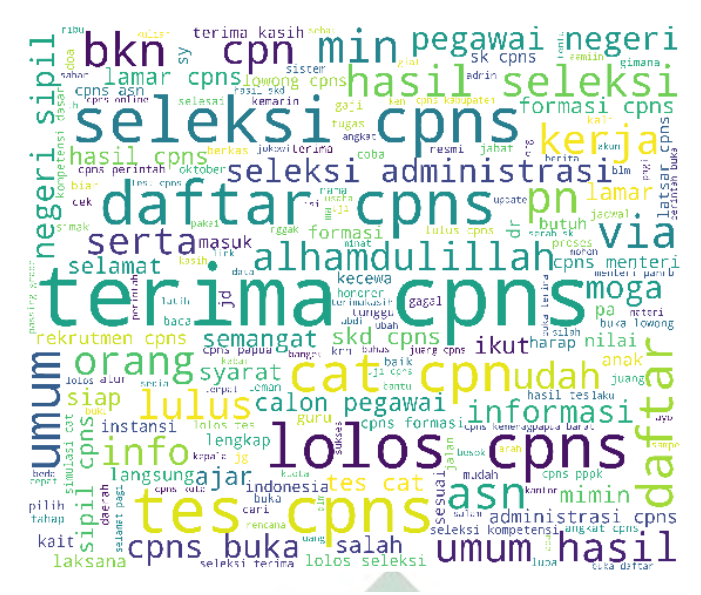

Gambar 4. 5 Word Cloud positif

Hasil dari proses *wordcloud* pada sentiment positif kata yang sering muncul adalah "terima" , "daftar", "lolos", "seleksi", *"CPNS"* dan lain-lain. Berikut Gambar 4.5 Hasil *Word Cloud* Netral

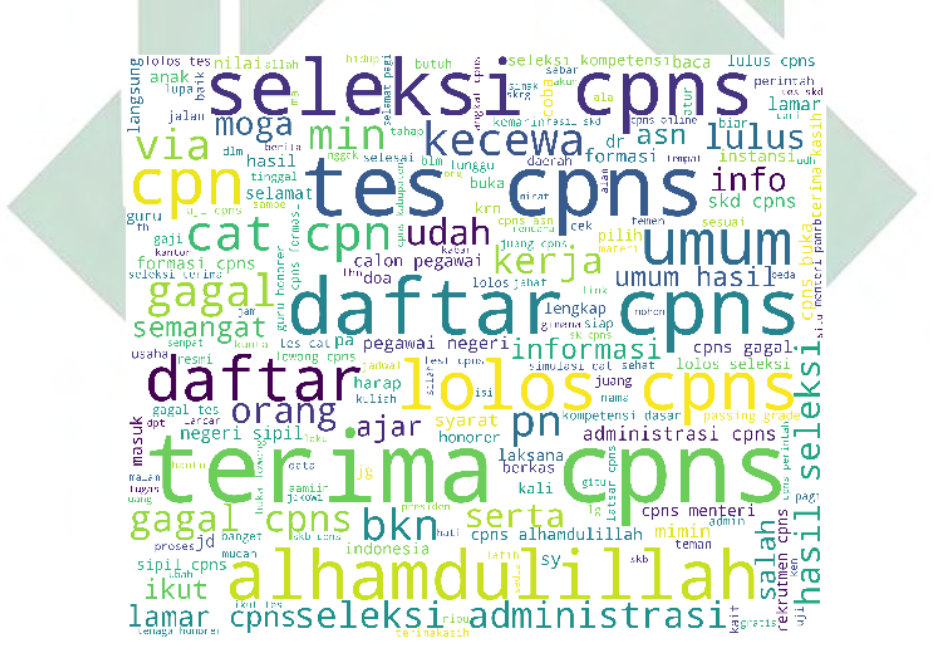

Gambar 4. 6 Hasil Word Cloud Netral

Hasil dari word cloud sentimen netral hampir sama dengan sentimen positif , tetapi ada perbedaan kata yang menonjol yaitu "Seleksi", "tes", "bkn" dan lainlain.

Berdasarkan dari hasil klasifikasi *tweet* menggunakan pendekatan *VADER* tentang penerimaan *CPNS* di *Twitter* pada tahun 2018-2019 berisi komentar yang banyak muncul bersifat netral artinya opini atau komentar masyarakat tentang Penerimaan *CPNS* di sosial media *Twitter* ini biasa saja. Masyarakat indonesia

menanggapi dengan kata-kata yang biasa tidak mengandung *hate speech* saat gagal dan tidak melebih-lebihkan saat diterima *CPNS.*

Hasil penelitian ini relevan dengan penelitian yang dilakukan oleh SADASA Academy, yaitu sama-sama mndapatkan sentimen netral pada topik peneriman CPNS.

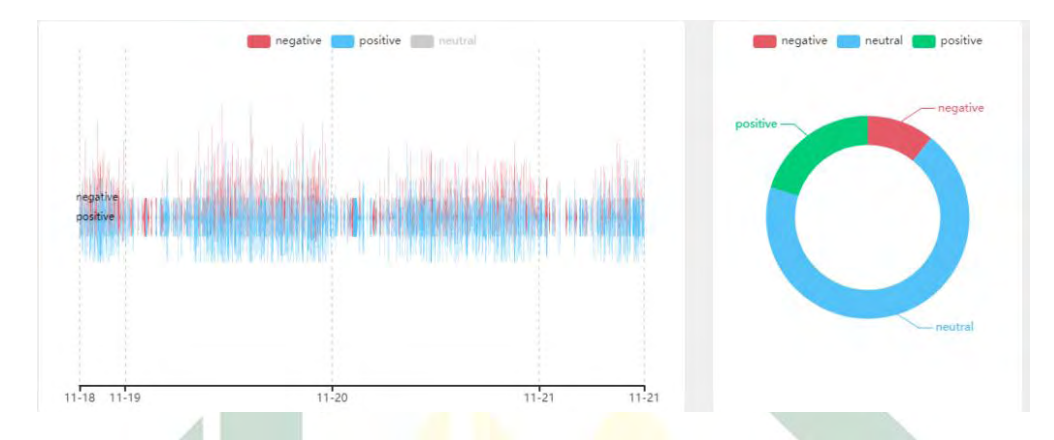

Gambar 4. 7 Hasil Klasifikasi Sentimen (SADASA Academy, 2019)

## <span id="page-55-0"></span>**4.5. Evaluasi Model**

Pada proses evaluasi model yang menggunakan *Evaluating Classifcation Model* dengan *random state* 0,3 menghasilakan akurasi sebesar 83% Tabel 4. 13 Hasil *Evaluating model classification* 7:3

<span id="page-55-1"></span>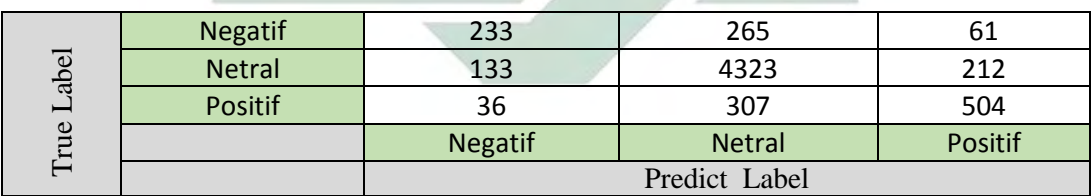

Keterangan :

Berikut adalah Tabel 4.17 Hasil perhitungan dari presisi dan *recall* dengan akurasi*.*

<span id="page-55-2"></span>Tabel 4. 14 Hasil Evaluasi 7:3

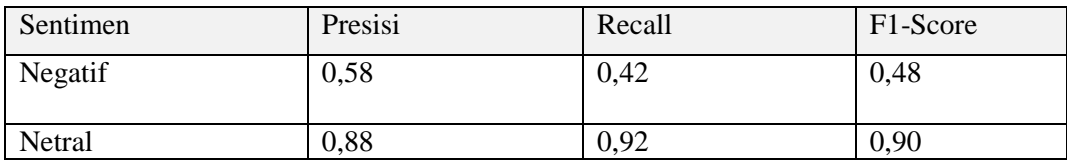

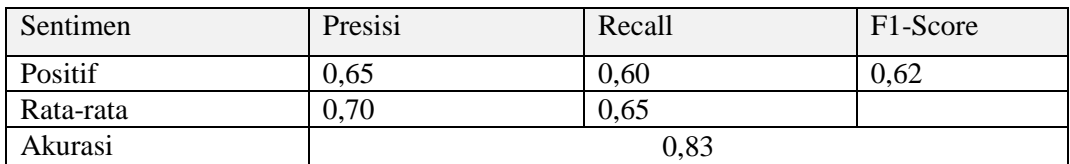

Berikut adalah cara perhitungan dari evaluasi model yang di dapatkan:

$$
Presidentf = \frac{233}{233 + 133 + 36} = \frac{233}{402} = 0,58
$$
\n
$$
Presidentheteral = \frac{4323}{4323 + 265 + 307} = \frac{4323}{4895} = 0,88
$$
\n
$$
Presidentheteral = \frac{504}{504 + 212 + 61} = \frac{504}{77} = 0,65
$$
\n
$$
Recall Negatif = \frac{233}{233 + 265 + 61} = \frac{233}{559} = 0,42
$$
\n
$$
Recall Netral = \frac{4323}{4323 + 133 + 212} = \frac{4323}{4668} = 0,92
$$
\n
$$
Recall Positif = \frac{504}{504 + 307 + 36} = \frac{504}{847} = \frac{504}{0,60}
$$
\n
$$
Akurasi = \frac{233 + 4323 + 504}{233 + 265 + 61 + 133 + 4323 + 212 + 36 + 307 + 504} = \frac{5060}{6074}
$$
\n
$$
= 0,83
$$

Pada pengevaluasian model ini mendapatkan hasil akurasi yang besar sebesar 0,83 presisi netral sebesar 0,88 presisi positif sebesar 0,65, presisi negatif sebesar 0,58 dan rata-rata presisi yang didapatkan adalah 0,70 sedangkan untuk Recall positif sebesar 0,60, recall netral sebesar 0,92, recall negatif sebesar 0,42 dan rata-rata recallnya adalah 0,65.

Pada penelitian sebelumnya yang dilakukan oleh Vinnakota yang meng komparasi antara pendekatan *VADER* dan *Naïve Bayes Classifier* mendapatkan hasil akurasi sebesar 76%, presisi sebesar 75% dan recall sebesar 31% (V. D, 2019). Sedangkan pada penelitian ini menghasilkan akurasi sebesar 86% presisi 86% dan recall sebesar 87%.

Setelah diketahui semuanya mulai dari hasil klasifikasi, hasil akurasi, presisi, dan recall langkah selanjutnya adalah melakukan perbandingan hasil riset guna untuk mengetahui apakah penelitian ini relevan atau malah tidak ada relevansinya dengan penelitian terdahulu.

- 1. Hasil dari klasifikasi *VADER* pada penelitian ini relevan dengan penelitian yang dilakukan oleh SADASA Academy pada topik *CPNS* sama-sama menunjukan hasil sentimen Netral. Netral yang dimaksud adalah tidak terlalu condong ke arah positif atau negatif.
- 2. Pada penelitian yang dilakukan oleh Kumara dan Supriyanto yang menggunakan topik *CPNS* dengan melakukan 3 kali percobaan yaitu dengan rasio 9:1 , 8:2 dan 7:3 hasilnya berbanding berbalik, pada penelitian yang dilakukan Kumara dan supriyanto hasil akurasi tertinggi didapatkan dari proporsi pertama rasio 9:1 sebesar 0,75 sedangkan pada penelitian ini hasil akurasi yang paling adalah 0,83.

#### **4.6 Pembahasan**

Penelitian ini menerapkan pendekatan berbasis Leksikon yaitu akan menggunakan pendekatan berbasis Dictionary (*VADER*), proses evaluasi menggunakan *evaluating model classification* (akurasi, presisi, dan recall) untuk menguji tingkat akurasi analisis sentimen pada dataset hasil dari *crawling* dari *Twitter* seputar penerimaan *CPNS* tahun 2018-2019. Penggunaan TF-IDF untuk mencari kata yang paling sering muncul. Pada penelitian ini melakukan 3 kali percobaan dalam menguji akurasi. Semakin tinggi nilai akurasi yang didapatkan maka algoritma yang digunakan juga semakin baik.

Berdasarkan hasil yang didapatkan pada penelitian ini, penerapan *VADER* sebagai pendekatan dalam klasifikasi teks pada *Twitter* dengan dataset yang diambil terkait Penerimaan *CPNS* 2018-2019 terbukti sebagai pendekatan yang dapat digunakan untuk klasifikasi teks. Dengan nilai akurasi yang didapatkan *VADER* membuktikan mampu menganalisa sentimen pada dataset *Twitter* dengan baik.

Pada penelitian selanjutnya *VADER* dapat digunakan untuk landasan dasar dalam proses uji analisis sentimen dengan dataset *Twitter* lainnya, dengan alasan *VADER* mampu memberikan hasil pengujian yang mempunyai nilai akurasi yang lebih tinggi.

# **BAB V**

## **PENUTUP**

#### <span id="page-58-1"></span><span id="page-58-0"></span>**5.1. Kesimpulan**

Berdasarkan hasil dari klasifikasi sentimen menggunakan pendekatan *VADER* disimpulkan bahwa:

- 1. Hasil yang didapatkan dari proses klasifikasi *VADER* dari hasil yang diperoleh dari 8550 *tweet* adalah 1168 sentimen positif, 6579 sentimen netral dan 803 sentiment negatif, yang berarti respons masayarakat terhadap *CPNS* adalah biasa-biasa saja.
- 2. Pada proses evaluasi model yang sesuai dengan *unsupervised model* mendapatkan hasil akurasi sebesar 0,83 atau 83%, hasil ini sudah termasuk tinggi.

#### <span id="page-58-2"></span>**5.2. Saran**

Berdasarakan hasil penelitian dari analisis sentimen teks pada *Twitter* menggunakan *VADER* yang telah dilakukan, diperlukan penelitian yang lebih lanjut terkait dengan analisis sentimen peneriman *CPNS* ini.

Berikut adalah beberapa saran yang dapat disampaikan guna pengembangan lebih lanjut :

- 1. Pada saat melakukan *Preprocessing* data *tweet*, data akan dihapus, tetapi untuk tulisan yang disingkat dan bahasa gaul sebaiknya menambahkan list sendiri mengunakan list\_stopword agar kata yang tidak penting bisa dihapus dengan mudah.
- 2. Hasil akurasi yang diperoleh dalam penelitian ini mungkin belum tentu sama tingginya jika dicoba dengan metode lain seperti pengabungan *VADER* dengan SVM, *VADER* dengan Neural Network. Untuk itu ini bisa menjadi rekomendasi untuk penelitian berikutnya.

# **DAFTAR PUSTAKA**

- <span id="page-59-0"></span>Abdul-Rahman, M.S., 2009. Tafsir Ibnu Kathir part 15 of 30: Al Isra 001 to Al Kahf 074. NSA PUBLICATION UNITED.
- Alaei, A., Becken, S., Stantic, B., 2017. Sentiment Analysis in Tourism: Capitalizing on Big Data. Journal of Travel Research 58, 004728751774775. https://doi.org/10.1177/0047287517747753
- Anggraini, N., Suroyo, H., 2019. Comparison of Sentiment Analysis against Digital Payment "T-cash and Go-pay" in Social Media Using Orange Data Mining. journalisi 1, 152–163. https://doi.org/10.33557/journalisi.v1i2.21
- APJII, 2019. Penetrasi & Profil Perilaku pengguna Internet. Asosiasi Penyelenggara Jasa Internet Indonesia (APJII).
- Bayhaqy, A., 2019. ANALISA SENTIMEN DENGAN PELABELAN OTOMATIS MENGGUNAKAN VADER TENTANG ISLAMOPHOBIA PADA MEDIA SOSIAL 68.
- Cahyani, R., 2019. ANALISIS SENTIMEN PADA MEDIA SOSIAL *TWITTER* TERHADAP TOKOH PUBLIK PESERTA PILPRES 2019.
- Cambero, A., 2016. A Comparative Study of *Twitter* Sentiment Analysis Methods for Live Applications 43.
- Dewi, S., 2016. KOMPARASI 5 METODE ALGORITMA KLASIFIKASI DATA MINING PADA PREDIKSI KEBERHASILAN PEMASARAN PRODUK LAYANAN PERBANKAN 7.
- Fan, W., Wallace, L., Rich, S., Zhang, Z., 2006. Tapping the power of text mining. Commun. ACM 49, 76–82. https://doi.org/10.1145/1151030.1151032
- Feldman, R., Sanger, J., 2007. The Text Mining Handbook : Advanced Approach in Analyzing Unstructured Data, 1. Cambridge University, New York.
- Gaikar, D., Sapare, G., Vishwakarma, A., Parkar, A., 2019. *Twitter* Sentimental Analysis for Predicting Election Result using LSTM Neural Network 06, 6.
- He, W., 2013. Examining students" online interaction in a live video streaming environment using data mining and text mining. Computers in Human Behavior 29, 90–102. https://doi.org/10.1016/j.chb.2012.07.020
- Hutto, C.J., Gilbert, E., 2015. VADER: A Parsimonious Rule-based Model for Sentiment Analysis of Social Media Text 10.
- Julian, B., Budi, I., Tanaya, D., 2019. Performance of DKI Jakarta Governor and Vice Governor on 2017-2018 based on Sentiment Analysis using *Twitter* and Instagram Data, DSIT 2019: Proceedings of the 2019 2nd International Conference on Data Science and Information Technology. https://doi.org/10.1145/3352411.3352431
- Kumara, R., Supriyanto, C., 2019. KLASIFIKASI DATA MINING UNTUK PENERIMAAN SELEKSI CALON PEGAWAI NEGERI SIPIL 2014 MENGGUNAKAN ALGORITMA DECISION TREE C4.5 10.
- Liu, B., 2010. Sentiment Analysis and Subjectivity 38.
- Manalu, B.U., 2014. ANALISIS SENTIMEN PADA *TWITTER* MENGGUNAKAN TEXT MINING. TEXT MINING 111.
- Nimesh, R., Raghava, P., Mary, S., Varadharajulu, B., 2019. A Survey on Opinion Mining and Sentiment Analysis. IOP Conference Series: Materials Science and Engineering 590, 012003. https://doi.org/10.1088/1757-899X/590/1/012003
- Pawar, A.B., Jawale, M.A., Kyatanavar, D.N., 2016. Fundamentals of Sentiment Analysis: Concepts and Methodology, in: Pedrycz, W., Chen, S.-M. (Eds.), Sentiment Analysis and Ontology Engineering, Studies in Computational

Intelligence. Springer International Publishing, Cham, pp. 25–48. https://doi.org/10.1007/978-3-319-30319-2\_2

- Permen PAN-RB, 2019. Peraturan Menteri PAN-RB No 23 Tahun 2019.
- Pinto, J.P., 2019. Real Time Sentiment Analysis of Political *Twitter* Data Using Machine Learning Approach 06, 6.
- Rahutomo, F., Ririd, A.R.T.H., 2019. Evaluasi Daftar Stopword Bahasa Indonesia. JTIIK 6, 41. https://doi.org/10.25126/jtiik.2019611226
- Rolliawati, D., Rozas, I.S., 2019. TEKNOLOGI OPINION MINING UNTUK MENDUKUNG STRATEGIC PLANNING 10.
- SADASA Academy, 2019. Warganet Ramai Perbincangkan seleksi CPNS [WWW Document]. Sadasa Academy. URL sadasa.id/warganet-ramai-perbincangkanseleksi-cpns/#/
- Saif, H., He, Y., Fernandez, M., Alani, H., 2016. Contextual semantics for sentiment analysis of *Twitter*. Information Processing & Management 52, 5–19. https://doi.org/10.1016/j.ipm.2015.01.005
- Talib, R., Kashif, M., Ayesha, S., Fatima, F., 2016. Text Mining: Techniques, Applications and Issues. ijacsa 7. https://doi.org/10.14569/IJACSA.2016.071153 *Twitter*, 2013. *Twitter*.
- V. D, C., 2019. Hybrid approach: naive bayes and sentiment VADER for analyzing sentiment of mobile unboxing video comments. IJECE 9, 4452. https://doi.org/10.11591/ijece.v9i5.pp4452-4459
- Wu, X., Kumar, V., Ross Quinlan, J., Ghosh, J., Yang, Q., Motoda, H., McLachlan, G.J., Ng, A., Liu, B., Yu, P.S., Zhou, Z.-H., Steinbach, M., Hand, D.J., Steinberg, D., 2008. Top 10 algorithms in data mining. Knowl Inf Syst 14, 1–37. https://doi.org/10.1007/s10115-007-0114-2
- Yang, S., Zhang, H., 2018. Text Mining of *Twitter* Data Using a Latent Dirichlet Allocation Topic Model and Sentiment Analysis 12, 6.